c

NEW 1195 FUB

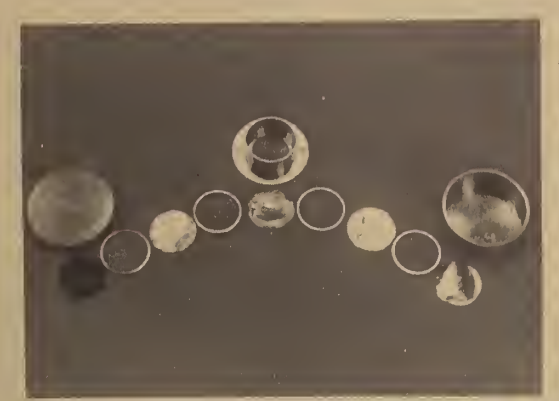

# Activation Foil Irradiation by Reactor Cavity Fission Sources

**NBS** Special **Publication** 250-14

George P. Lamaze James A. Grundl

> U.S. Department of Commerce National Bureau of Standards

# Center for Radiation Research

The Center for Radiation Research is <sup>a</sup> major component of the National Measurement Laboratory in the National Bureau of Standards. The Center provides the Nation with standards and measurement services for ionizing radiation and for ultraviolet, visible, and infrared radiation; coordinates and furnishes essential support to the National Measurement Support System for ionizing radiation; conducts research in radiation related fields to develop improved radiation measurement methodology; and generates, compiles, and critically evaluates data to meet major national needs. The Center consists of five Divisions and one Group.

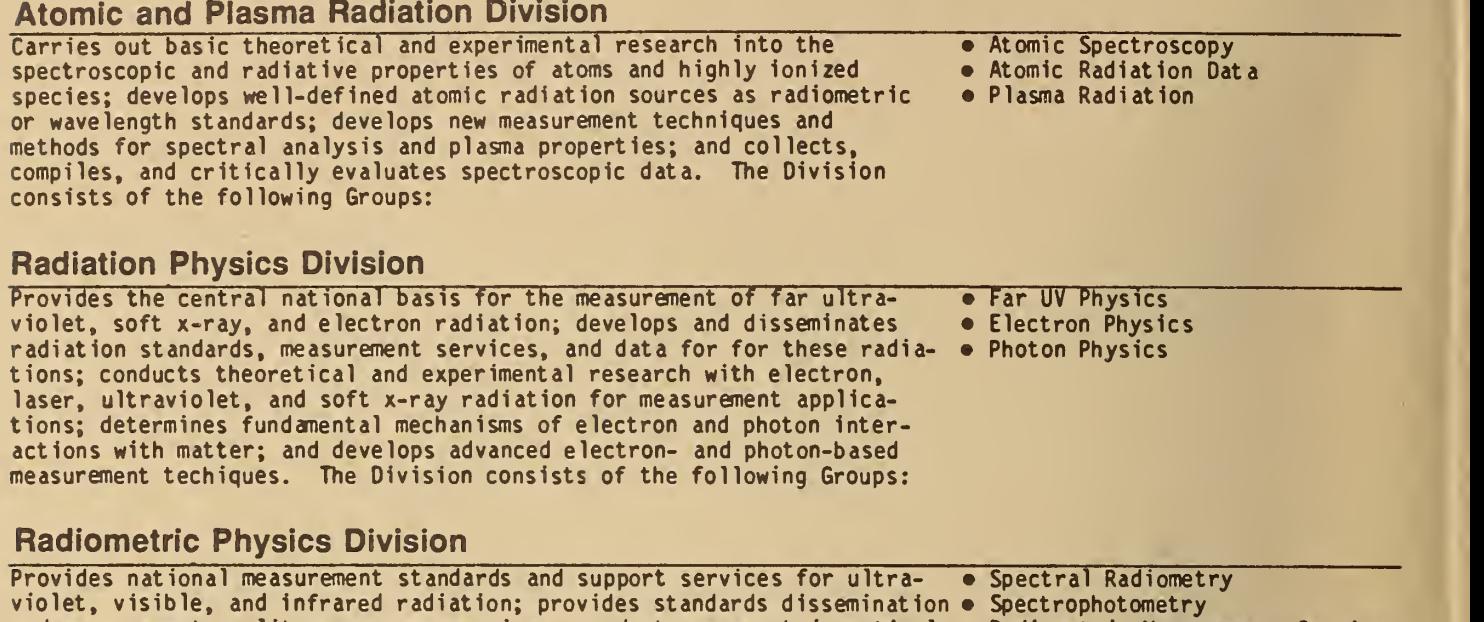

- and measurement quality assurance services; conducts research in optical . Radiometric Measurement Services
- spectroradiometric and spectrophotometric standards and calibration procedures. The Division consists of the following Groups:

radiation, pyrometry, photometry, and quantim radiometry; and develops

### Radiation Source and Instrumentation Division

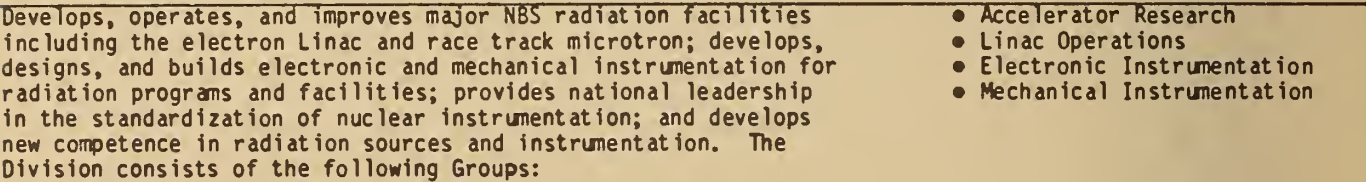

## Ionizing Radiation Division

Provides primary national standards, measurement services, and basic data for applications of ionizing radiation; develops new methods of • chemical and physical dosimetry; conducts theoretical and experimental • research on the fundamental physical and chemical interactions of ionizing radiation with matter; provides essential standards and • measurement support services to the National Measurement Support • System for Ionizing Radiation; and develops and operates radiation sources needed to provide primary radiation standards, fields, and • well-characterized beams of radiation for research on radiation interactions and for development of measurement methods. The Division consists of the following Office and Groups:

## Nuclear Physics Group

Engages in forefront research in nuclear and elementary particle physics; performs highly accurate measurements and theoretical analyses which probe the structure of nuclear matter; and improves the quantitative understanding of physical processes that underlie measurement science.

- **Office of Radiation Measurement**
- Radiation Theory
- Radiation Chemistry and Chemical Dosimetry
- Neutron Measurements and Research
- Neutron Dosimetry
- Radioactivity
- X-Ray Physics
- Dosimetry

# NBS MEASUREMENT SERVICES: ACTIVATION FOIL IRRADIATION BY REACTOR CAVITY FISSION SOURCES

George P. Lamaze

James A. Grundl

Center for Radiation Research National Measurement Laboratory National Bureau of Standards Gaithersburg, MD 20899

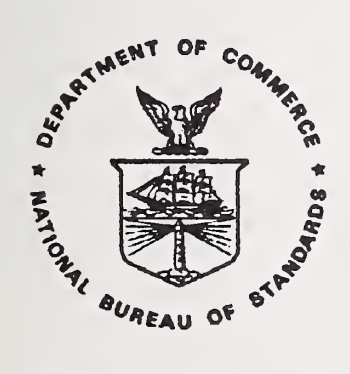

U.S. DEPARTMENT OF COMMERCE, C. William Verity, Secretary NATIONAL BUREAU OF STANDARDS, Ernest Ambler, Director Issued March 1988

Library of Congress Catalog Card Number: 88-600513

National Bureau of Standards Special Publication 250-14 Natl. Bur. Stand. (U.S.), Spec. Publ. 250-14, 56 pages (Mar. 1988) CODEN: XNBSAV

> U.S. GOVERNMENT PRINTING OFFICE WASHINGTON: 1988

For sale by the Superintendent of Documents, U.S. Government Printing Office, Washington, DC 20402-9325

#### PREFACE

The calibration and related measurement services of the National Bureau of Standards are intended to assist the makers and users of precision measuring instruments in achieving the highest possible levels of accuracy, quality, and productivity. NBS offers over 300 different calibration, special test, and measurement assurance services. These services allow customers to directly link their measurement systems to measurement systems and standards maintained by NBS. These services are offered to the public and private organizations alike. They are described in NBS Special Publication (SP) 250, NBS Calibration Services Users Guide .

The Users Guide is being supplemented by a number of special publications (designated as the "SP 250 Series") that provide a detailed description of the important features of specific NBS calibration services. These documents provide a description of the: (1) specifications for the service; (2) design philosophy and theory; (3) NBS measurement system; (4) NBS operational procedures; (5) assessment of measurement uncertainty including random and systematic errors and an error budget; and (6) internal quality control procedures used by NBS. These documents will present more detail than can be given in an NBS calibration report, or than is generally allowed in articles in scientific journals. In the past NBS has published such information in a variety of ways. This series will help make this type of information more readily available to the user.

This document (SP 250-14), NBS Measurements Services: Activation Foil Irradiation by Reactor Cavity Fission Sources, by G. P. Lamaze and J. A. Grundl, is the fourteenth to be published in this new series of special publications. The scope of the service, the neutron field characteristics, the irradiation procedures, and the uncertainties in the reported neutron fluences or fluence rates are described (see test number 44090C in the SP 250 Users Guide). Inquiries concerning the technical content of this document or the specifications for these services should be directed to the authors or one of the technical contacts cited in SP 250.

The Center for Radiation Research (CRR) is in the process of publishing 21 documents in this SP 250 series, covering all of the calibration services offered by CRR. A complete listing of these documents can be found inside the back cover.

NBS would welcome suggestions on how publications such as these might be made more useful. Suggestions are also welcome concerning the need for new calibration services, special tests, and measurement assurance programs.

Joe D. Simmons Chris E. Kuyatt Acting Chief<br>Measurement Services Center f

Center for Radiation Research

#### ABSTRACT

This document describes the National Bureau of Standards (NBS) calibration service 44090C (formerly 8,1R) which operates in the following way: (i) dosimetry sensors (metal foils, nuclear track detectors, wires, crystals, etc., supplied by the customer or by NBS) are irradiated to a measured neutron fluence in a fissionspectrum neutron field (for short lived reaction products, the samples are irradiated to near saturation and the fluence rate specified); and (ii) the irradiated dosimetry sensors are shipped to the customer, followed by a test report stating the fluences or fluence rates and associated uncertainties. The scope and philosophy of the service, the neutron field characteristics, irradiation procedures, and the uncertainties in the reported neutron fluences or fluence rates are discussed. Typical maximum fluences are of the order of  $3 \times 10^{15}$  neutrons/cm<sup>2</sup>, with combined  $(1\sigma)$  uncertainties of  $\pm$  2%.

Key words: activation; dosimetry; fast neutrons; fission spectrum; neutron fluence

#### TABLE OF CONTENTS

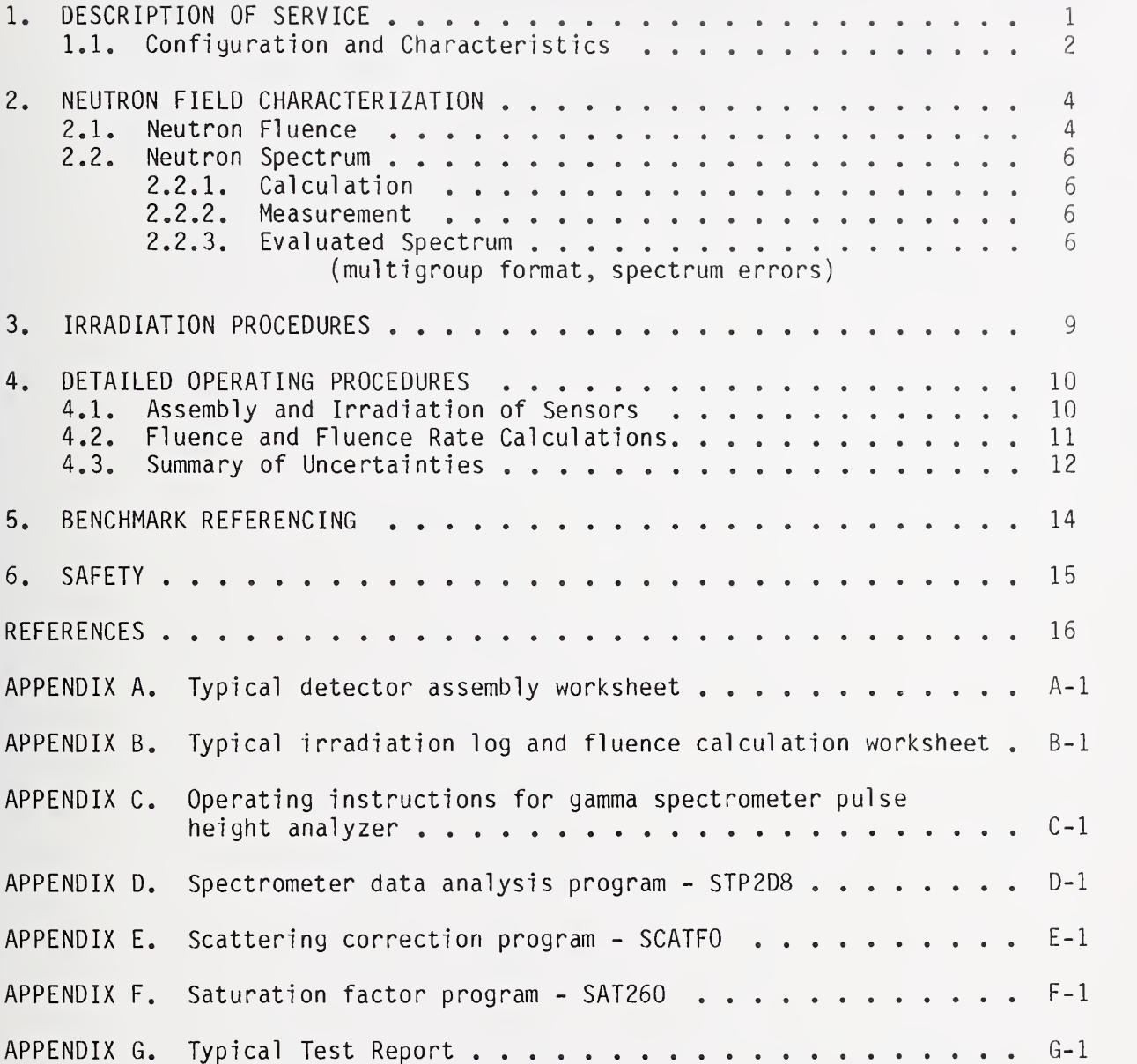

V

# LIST OF TABLES

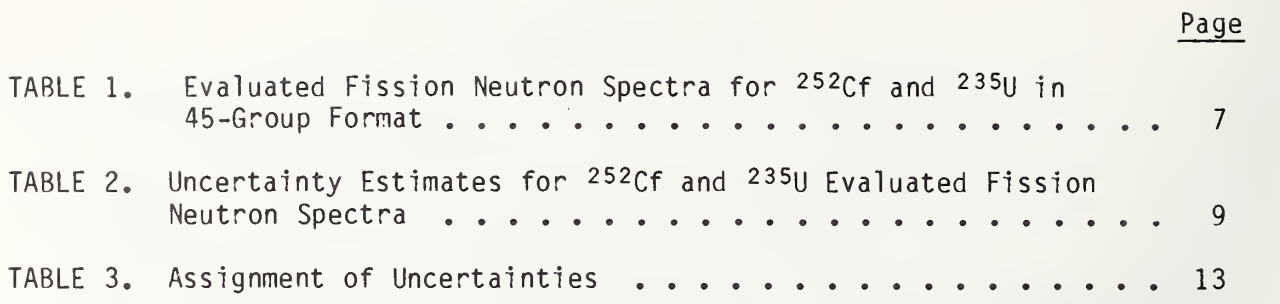

# LIST OF FIGURES

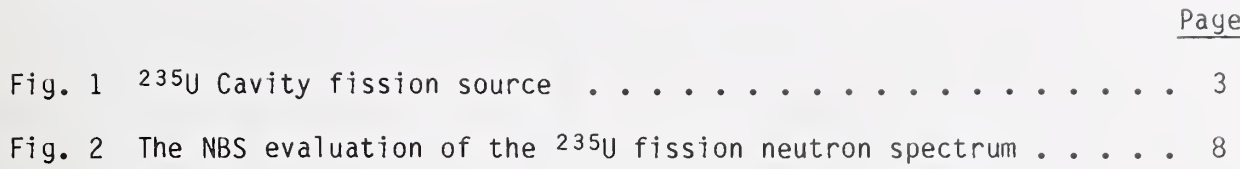

#### 1. DESCRIPTION OF SERVICE

The National Bureau of Standards (NBS) maintains standard fission neutron fields (or benchmark fields) to supply calibration irradiations and certified fluence standards. The NBS Cavity Fission Neutron Source provides a  $^{235}$ U thermal -neutron-i nduced fission neutron field spectrum. Known fluences are based upon the known source strength for the National Standard Ra-Be Neutron Source, NBS-I [1]. The NBS calibration service 44090C [2] (formerly 8.1R) operates in the following way: (i) dosimetry sensors (metal foils, nuclear track detectors, wires, crystals, etc., supplied by the customer or by NBS) are irradiated to a measured neutron fluence in <sup>a</sup> fission-spectrum neutron field (for short lived reaction products, the samples are irradiated to near saturation and the fluence rate specified), and (ii) the irradiated dosimetry sensors are shipped to the customer, followed by a test report stating the fluences and associated uncertainties. Typical maximum fluences are of the order of  $3 \times 10^{15}$  neutrons/cm<sup>2</sup>, with combined (lo) uncertainties of  $\pm$  2%. Dosimetry sensors must fit within a cylindrical cadmium enclosure of 20-mm-inside diameter and 6.5-mm-i nside height.

For a typical activation detector, the customer measures the activity of the irradiated sensor with his own detector system and corrects the activity to obtain the activity at the end of the irradiation (EOI). This activity is then corrected for scattering effects (see section 2.1) to obtain the freefield activity at EOI. For simple decay, this free-field activity of the neutron fluence standard in disintegrations per second is related to the free-field neutron fluence by the activation equation:

$$
A = \lambda \cdot C \cdot N \cdot \bar{\sigma} \cdot \Phi \qquad (1)
$$

where:  $A = free-field activity (Bq) at E0I$ ,

 $\lambda$  = decay constant (s<sup>-1</sup>) of the reaction product,

- $C =$  decay correction factor (dimensionless) given in the test report (this corrects for activity lost during the irradiation),
- N = number of atoms in the target isotope,

$$
\bar{\sigma}
$$
 = fission-spectrum-averaged reaction cross section (cm<sup>2</sup>),

and  $\Phi$  = free-field fission neutron fluence (n/cm<sup>2</sup>) given in the test report.

The commonly employed reaction rate probability (experimentally, the saturated specific activity) is given by

$$
\frac{A}{\lambda C T N} = \overline{\sigma} \cdot \phi \tag{2}
$$

#### where:  $(A/\lambda CTN)$  = reaction rate probability (disintegrations per second/nucleus.).

- $\phi = (\Phi/T)$ , the effective neutron fluence rate or flux density  $(n/cm<sup>2</sup> s)$ , and
- $T =$  the length of the irradiation (s) given in the test report.

### 1.1 CONFIGURATION AND CHARACTERISTICS [3], [4], [5]

The NBS cavity fission source operates at the center of a 30 cm diameter spherical cavity in the NBS Research Reactor graphite thermal column. The source-detector capsule consists of two coaxial source disks of  $235U$  metal (16 mm dia x 0.13 mm thick) placed outside a cadmium box that encloses passive detectors for exposure. The cavity and source-detector arrangement are shown in Fig. 1. The source-detector assembly is designed so that the cadmium box and detectors may be removed separately from the fission disks. Fission neutron fluence rates of  $\sim 4 \times 10^{10}$  n/cm<sup>2</sup> s are obtained at the midplane between the source disks when they are at a separation distance of 11 mm. For thin disk-shaped detectors with diameters up to 13 mm, axial fluence gradients are mild: the fluence at <sup>1</sup> mm from the midplane is 4% greater than at the midplane. Center-to-edge fluence ratios are more severe — see Section 2.1.

Fission neutron return for spherical cavities in graphite has been studied extensively by means of neutron transport calculations and by experiment in connection with the general development of standard neutron fields in a spherical geometry [6]-[10]. For the 30-cm cavity at NBS, the response of threshold fission detectors to fission neutrons returning from the cavity walls is less than 0.3% of the uncollided fission neutron fluence from the fission source disks; for detectors with thresholds above <sup>1</sup> MeV, the response to the cavity return fluence is less than 0.1%. These estimates, based on calculation, have been checked experimentally by means of fission chamber traverses in the cavity fission sources at Center for Nuclear Studies in Mol Belgium (SCK/CEN) [9]. More important is fission neutron scattering in the source-detector capsule. The scattered neutrons have a different energy distribution then the original spectrum and therefore will generally have a different interaction probability. Monte Carlo calculations are employed for this problem and they provide corrections for threshold detectors which vary with detection threshold and with the number and arrangement of detector disks [3]. Corrections for activation rates are generally between 0.5% and 3% (see section 2.1).

The NBS fission source is not generally used for low-energy integral detectors because of uncertainties in the graphite return background which has a near-l/E distribution of neutron fluence. The graphite return correction for the 235u(n,f) reaction, for example, is nearly 10% and self-shielding of the cavity return fluence by the fission disks and by the <sup>235</sup>U activation foil makes this correction uncertain to a factor of about one third. The one meter cavity arrangement at the SCK/CEN is better suited for low-energy response detectors [9].

NBS CAVITY FISSION SOURCE

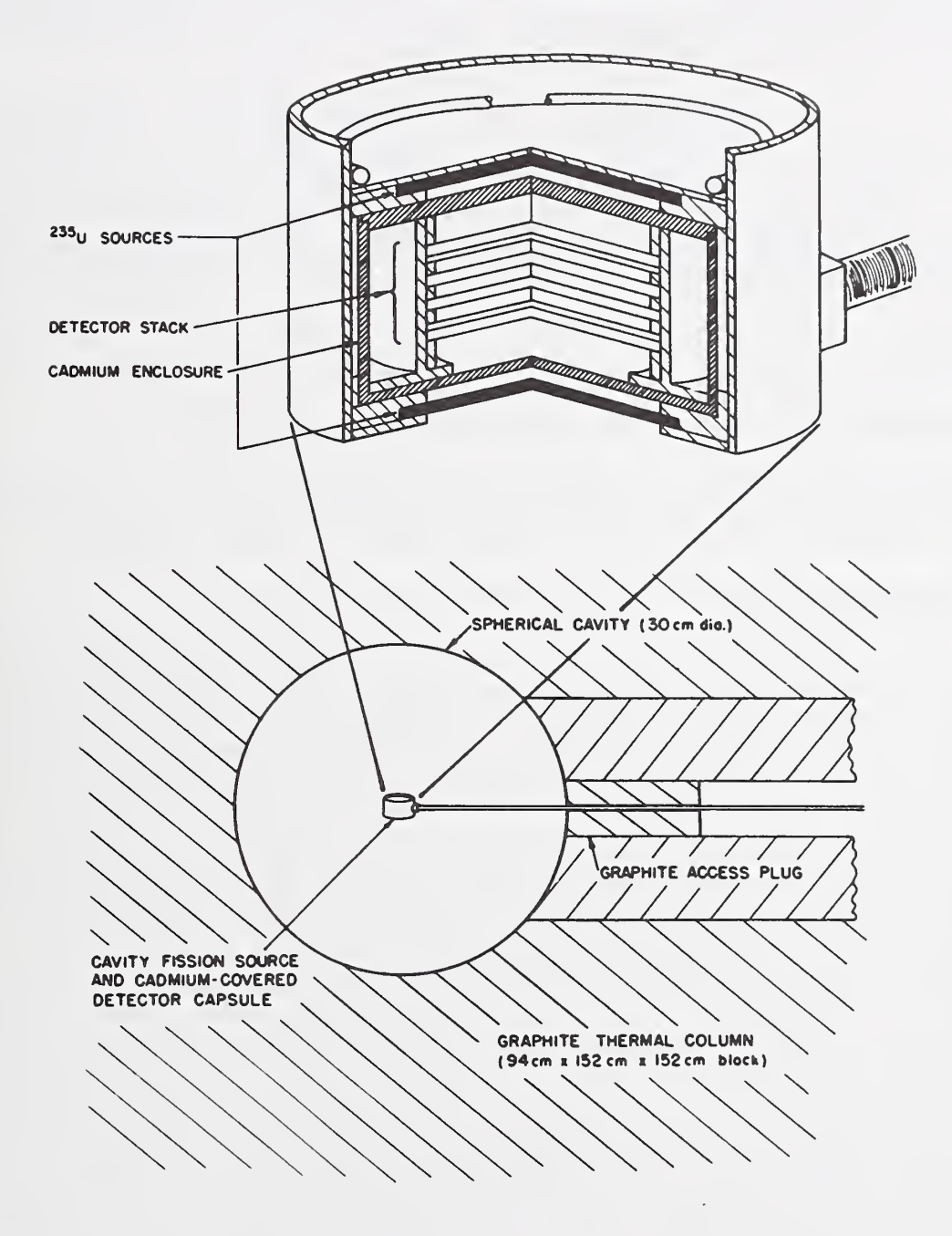

Fig. 1.  $^{235}$ U Cavity fission source. Upper view: relative positions of neutron sensor foils, fission disks and cadmium enclosure. Lower view: the assembly in the thermal column of the NBS reactor.

#### 2. NEUTRON FIELD CHARACTERIZATION

The energy spectra of fission neutrons are very similar for all fissionable nuclides and both test and power reactors exhibit fission-spectrum-like components in the MeV energy range. The 235u fission neutron spectrum may be described in terms of a broad energy range,

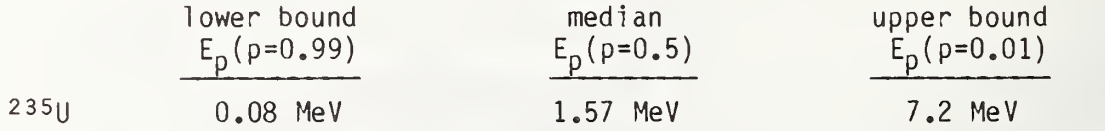

where  $p =$  fraction of neutron spectrum above  $E_p$ ; and a coarse seven-group flux display,  $\phi(E)\Delta E$ , as follows:

E limits: 0 0.25 0.8 1.5 2.3 3.7 8 12 MeV (|)(E)dE: 0.054 0.197 0.229 0.195 0.192 0.127 0.006

A detailed description of the spectrum is given in Section 2.2.

Although the neutron spectrum listed is specifically for thermal -neutroninduced <sup>235</sup>U fission, the fission spectrum for fast-neutron-induced fission is little different. The change in median energy is about 0.05 MeV.

#### 2.1 NEUTRON FLUENCE (See also Sections 1.1. and 3.)

The traceability path of NBS neutron field strengths begins with NBS-I, the U.S. national fast neutron source standard [4]. This source consists of a beryllium sphere, 4.0 cm in diameter, at the center of which is placed one gram of radium in the form of  $RABr_{2}$ . The radium is enclosed in platinumiridium capsules of 0.2 mm wall thickness. This source has been calibrated by several independent methods [11-13] and the source strength (n/s into  $4\pi$ steradians) is now established as  $1.243 \times 10^6 \pm 0.85\%$  (lo). The NBS <sup>252</sup>Cf spontaneous fission neutron source strengths are obtained by measuring their ratio to NBS-I in a manganese sulfate bath [14], The uncertainty of the source strength obtained in this fashion is  $\pm$  1.1% (1 $\sigma$ ). The <sup>235</sup>U fission neutron fluence in the cavity is established by means of fluence transfer from the 252Qf fission neutron irradiation facility. The neutron fluence at the midplane of the source-detector capsule for <sup>a</sup> source disk separation of 12 mm is about  $0.12$  n/cm<sup>2</sup> for each neutron emitted from the fission disks which corresponds to a fluence rate of  $\sim 3.5 \times 10^{10}$  n/cm<sup>2</sup> s with the reactor at 20 megawatts full power. The fission neutron fluence rate is minimum at the midplane between the two source disks. At <sup>1</sup> mm above or below the midplane, the mean fluence for a 12 mm diameter disk detector is  $\sim$  4% higher than at the midplane. Radial variations are more severe: center-to-edge fluence ratios are 1.2 for 12 mm diameter disks. This gradient does not require that detector disks be extremely uniform. A radial mass nonuniformity of 20%, for example, distributed linearly in a detector foil changes the activation by less than 0.5% compared to a uniform mass distribution. Also, the nickel fluence monitor included in each irradiation package yields a fluence averaged over the radial variation.

The fission neutron fluence is perturbed by <sup>a</sup> small cavity return contribution, and also by scattering in fission source disks, in encapsulations, and in the detector foils. The correction for these effects, based on calculation, is given as the fractional departure for each detector ( $\mu_{SC}$ ) from its free-field activity:

> total  $measured$  = free-field activity f ree-f iel activity  $1 + \mu_{\text{SC}}$

This correction depends markedly upon reaction threshold because of the change in neutron energy caused by scattering in the nearby materials of the encapsulation. Components of  $\mu_{SC}$ , obtained from detailed Monte-Carlo calculations [15] of the source-detector capsule with a representative foil stack, are as follows:

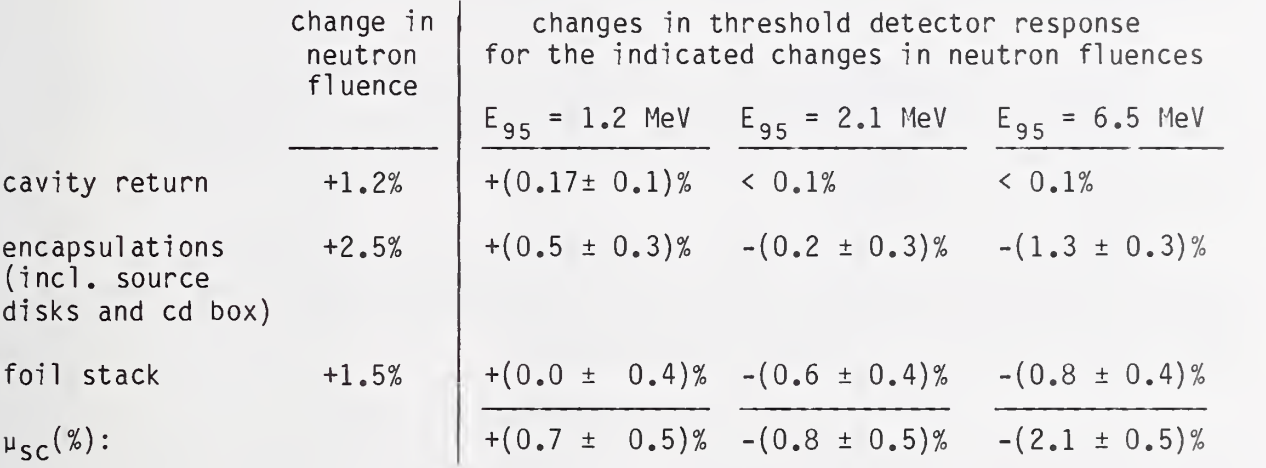

The uncertainties listed are  $1\sigma$ . The spread of the foil-stack component of  $\mu_{SC}$  is associated with foil position. It is possible to derive from the Monte Carlo calculation individual foil-to-foil scattering factors as <sup>a</sup> function of foil separation. These correction functions can be applied to a range of foil stack arrangements beyond the one calculated as long as the foil-to-foil scattering is mainly first collision. An overall uncertainty of  $\pm$  0.5% (1 $\sigma$ ) is assigned to  $\mu_{SC^*}$ . This uncertainty has been estimated from the distribution of the scattering corrections from a large number of foil positions in several different Monte Carlo calculations.

It is the small source-to-detector distance which makes it possible to obtain nearly pure fission neutron fluences in small cavities. The cavity return fluence at the cavity center is about 1.2% of the uncollided fission neutron fluence. This return fluence gives rise to threshold detector responses that are between 0.05% and 0.3% of the free-field fission neutron response depending upon the reaction threshold.

#### 2.2. NEUTRON SPECTRUM

2.2.1. Calculation. Fission neutron spectra are most accurately determined by laboratory measurement because all the calculations have undetermined fitting parameters. (See, however, Ref. [16] and earlier work cited therein.)

2.2.2. Measurement [17], [18]. From 1952 to the present, welldocumented measurements of <sup>252</sup>Cf and <sup>235</sup>U fission neutron spectra have employed every perfected technique of neutron spectrometry [19]. Accordingly, fission spectra are the most widely studied fast-neutron energy distributions in existence. The large body of documented fission spectrum data was evaluated at NBS in 1975 [18]. The evaluation included an estimate of the spectrum uncertainties in a multigroup format based on the spread of the various data sets. The  $252Cf$  and  $235U$  fission spectrum shapes recommended in the evaluation are based on the sixteen selected measurements listed in Table 3 of ref. [20].

2.2.3. Evaluated Spectrum . The NBS fission spectrum evaluation has been chosen for presentation in this document because of the consistency of its procedures for both  $235U$  and  $252CF$  fission spectra, and because it includes an articulated uncertainty estimate [17], [18]. Many other evaluations are available.

The NBS evaluated spectrum is described up to 20 MeV by means of a reference Maxwellian, M(E), modified by four piecewise continuous linear segments below 6 MeV and one exponential segment above 6 MeV. The reference Maxwellian for the  $^{235}$ U fission spectrum is,

 $M(E) = 0.750 \sqrt{E}$  exp(-1.5E/1.97), E in MeV,

and the adjustment functions  $\mu(E)$  are as follows (here 25 denotes  $^{235}U$ ):

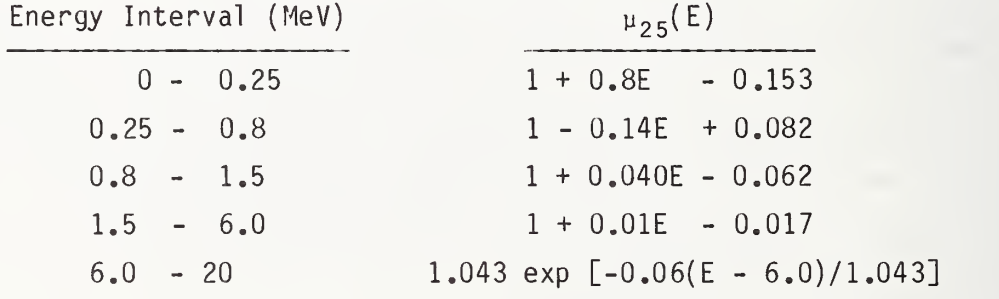

The evaluated spectrum is given by  $\chi(E) = \mu(E) \cdot M(E)$ . A 45-group tabulation of the evaluated  $235\overline{0}$  fission spectrum is given in table 1 and plotted in figure 2. The evaluated  $252Cf$  fission neutron spectrum is given for comparison purposes. Group fluences for other energy group structures may be derived from this tabulation with the interpolation function recommended in the footnote to the table. Spectrum uncertainties, given in table 2, are based on standard deviations from the mean of subsets of measured data from the final adjusted Maxwellian of the evaluation. This estimate, carried out in a seven-group structure, is based on the scatter of the data from the sixteen experiments which were evaluated.

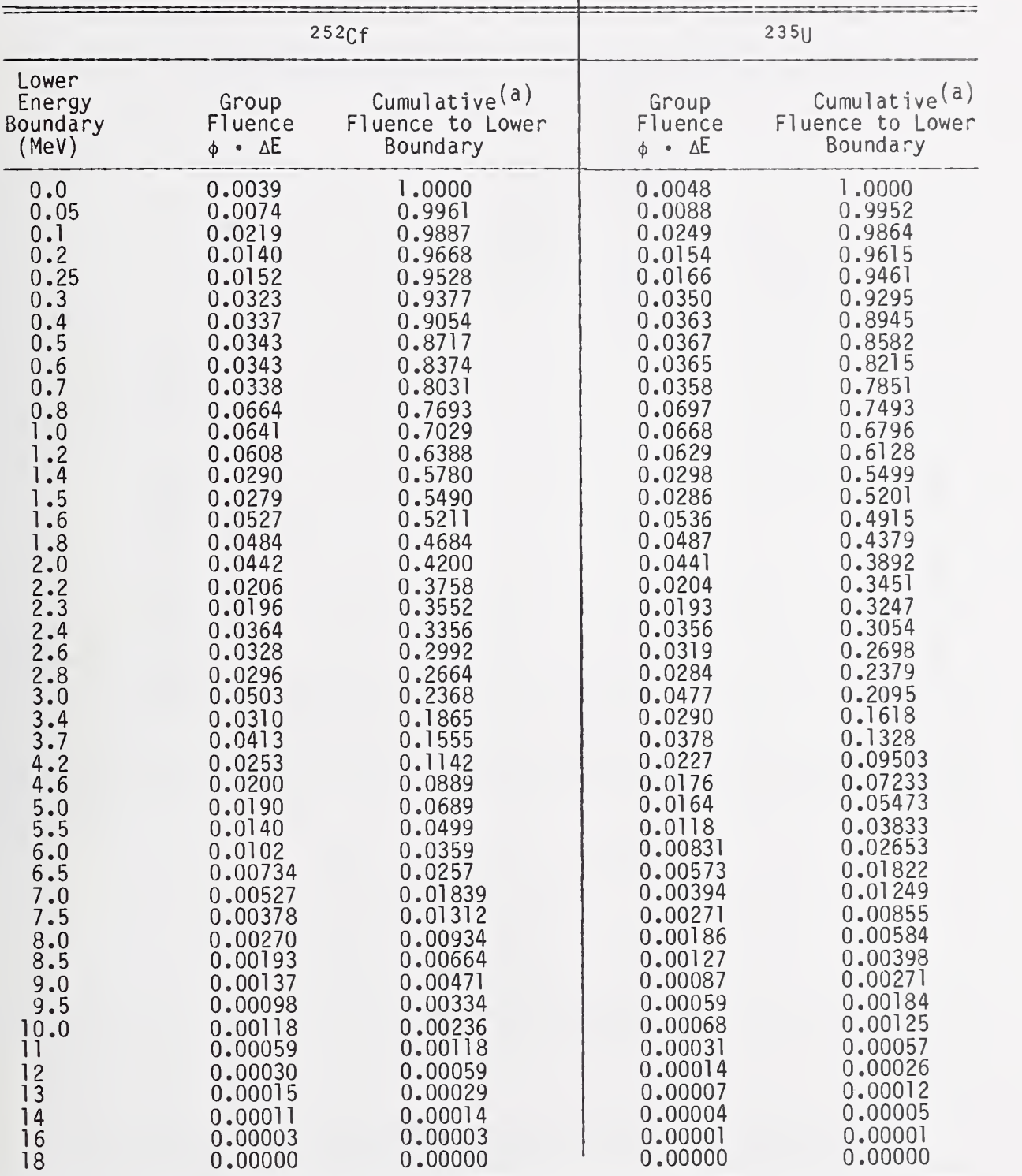

#### TABLE 1. EVALUATED FISSION NEUTRON SPECTRA FOR 252cf AND 235u IN 45-GROUP FORMAT

For interpolation up to 10 MeV, use the shape fur<br>a = 0.70 for <sup>252</sup>Cf; a = 0.76 for <sup>235</sup>U. function E $^2$  . exp(-aE);

(a) Spectrum fraction above lower energy bound.

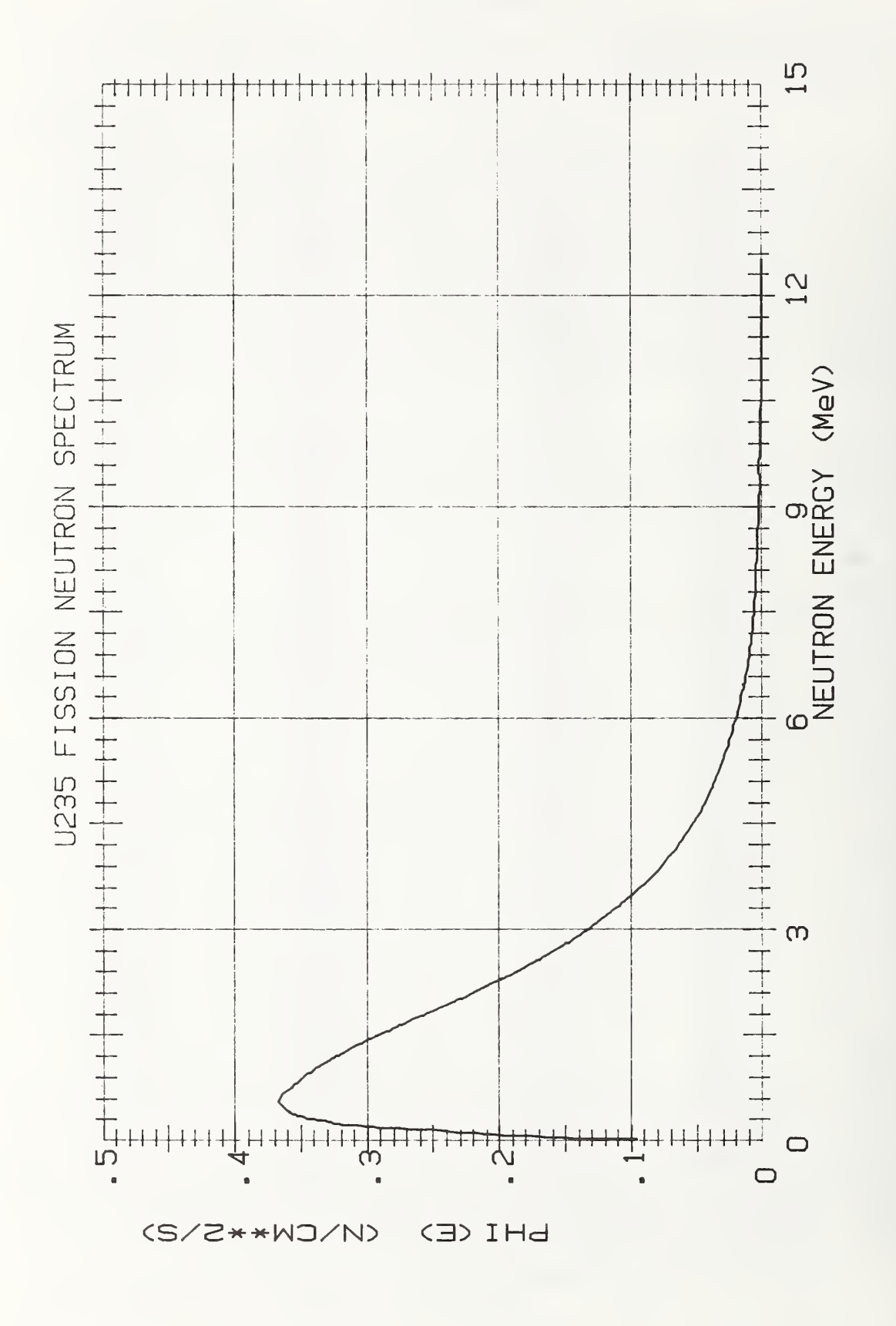

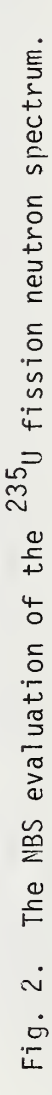

TABLE 2. UNCERTAINTY ESTIMATES FOR 252Cf and 235U EVALUATED FISSION NEUTRON SPECTRA

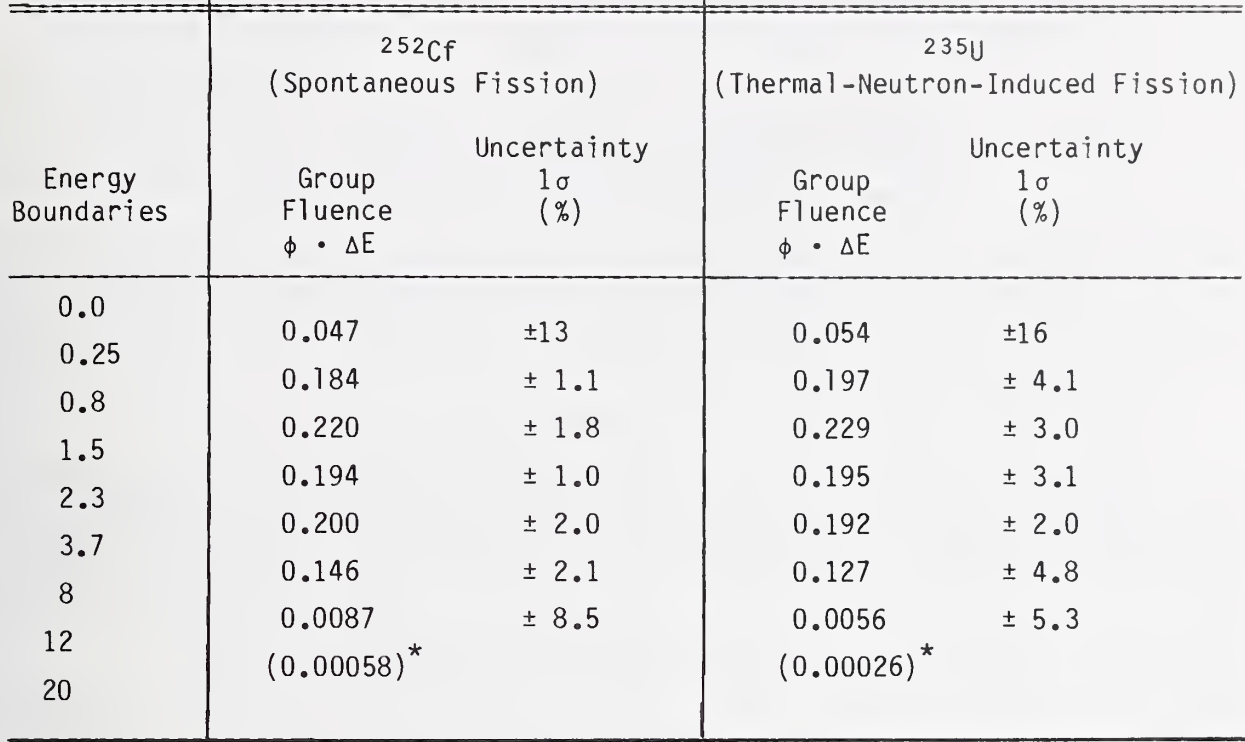

 $\check{~}$ Above 12 MeV, there is insufficient data to obtain accurate fluence estimates.

Of the many alternative descriptions employed for the 235U fission spectrum, the most common is the Watt-function fit chosen for ENDF/B-V [21] in June, 1979:

 $\psi(E) = C \exp(-E/a) \sinh(\sqrt{bE})$ 

 $a = 0.988$  MeV  $b = 2.249$  MeV<sup>-1</sup>  $C = 0.4395$ 

median energy:  $E_p(p=0.5) = 1.64$  MeV.

Contemporary time-of-flight data were emphasized in the ENDF/B-V evaluation as compared with the NBS evaluation which considered all well-documented data.

#### 3. IRRADIATION PROCEDURES:

Disk detector irradiations are monitored with nickel or indium monitor foils placed between the detectors. The neutron fluence in the detector capsule is obtained from the measured  $58Ni(n,p)$  or  $115In(n,n')$  activity on the basis of a fluence transfer calibration carried out at the NBS  $252CF$ Irradiation Facility. In this procedure, the ratio of the activity obtained in a known  $252Cf$  fission neutron fluence to that obtained during a cavity<br>fission source irradiation is translated into a  $235U$  fission neutron fluence at each monitor foil position in the source-detector capsule.

The expression which governs this fluence transfer is

$$
\Phi_{cvy} = \frac{R_{cvy}}{R_{cf}} \cdot \frac{\sigma_{cf}}{\sigma_{cvy}} \Phi_{cf}
$$
\n
$$
= \frac{G_{cf}}{G_{cvy}} \cdot \frac{\sigma_{cf}(\varepsilon_p)}{\sigma_{cvy}(\varepsilon_p)} \cdot \frac{\psi_{cf}(\varepsilon_p)}{\psi_{cvy}(\varepsilon_p)} \cdot \frac{D_{cvy}}{D_{cf}} \cdot \Phi_{cf}
$$

where  $\Phi$  = fission neutron fluence and "cvy" denotes the <sup>235</sup>U cavity fission source and "cf" the <sup>252</sup>Cf fission neutron calibration fluence,

 $R =$  the reaction probability, and

 $E_n$  = truncation energy (p = 0.95 commonly).

The ratios on the right side of the equation involve decay correction factors (G), truncated reaction cross sections  $\sigma$ ( $>E<sub>p</sub>$ ), spectrum fractions  $\psi(\tt{\geq E_{n}})$ , and the ratio of the monitor foil activity, D, in the cavity to that at the <sup>252</sup>Cf irradiation facility. Details of the fluence transfer procedure are given in Refs. [4], [22]. These references also describe <sup>a</sup> set of validation experiments, carried out at the SCK/CEN Facility, in which  $239$ Pu(n,f), with negligible fission spectrum shape sensitivity, was effectively substituted for  $58Ni(n,p)$  and  $115In(n,n')$  as the fluence transfer reaction. The fluence transfer procedure yields a free-field <sup>235</sup>U cavity fission neutron fluence to an accuracy of  $\pm$  2.0% (1 $\sigma$ ).

Fission neutron fluences of  $\sim 3 \times 10^{15}$  n/cm<sup>2</sup> may be obtained at the NBS facility in 24 hour long irradiations. The small irradiation volume restricts multiple foil packages to a diameter of 12 mm and <sup>a</sup> thickness of a few millimeters. The gamma-ray dose from neutron capture in graphite ( $\sim 0.7$  kGy/h) and cadmium  $\left(\sim 4.4 \text{ kgy/h}\right)$  is about 46% of the neutron and gamma-ray dose from the fission sources.

#### 4. DETAILED OPERATING PROCEDURES

#### 4.1. ASSEMBLY AND IRRADIATION OF SENSORS

4.1.1. If the sensors are unmarked, they should be marked with a permanent identifier at this time, preferably by scribing. Sensors should be cleaned with acetone and weighed after drying. The weighing accuracy should be 0.2% or better. Masses should be recorded on the worksheet and the plastic bag containing the sensor. The masses of the nickel and/or indium foils are necessary to calculate the fluence; other masses are measured to obtain a complete record of the radiation.

4.1.2. The sensors should be mounted into the detector capsule. The positions of the sensors should be recorded on the worksheet (see appendix A) and in the notebook.

4.1.3. Arrange time at the thermal column with other users, principally the radiography group and the activation analysis group.

4.1.4. Source disk assembly. The detector capsule is now ready for assembly with the source disks. Two pairs of source disks are presently in use (CV-3 through CV-6). Each source disk (15.9-mm dia.  $\times$  0.15-mm thick) is made up of two 0.08-mm thick enriched uranium metal foils wrapped in 0.04-mm thick aluminum foil. The total weight of <sup>a</sup> wrapped source disk is about 0.60 <sup>g</sup> and the total thickness is 0.38 mm. During irradiation the fission neutron source strength of the two disks is about  $4 \times 10^{11}$  n/s.

When not in use the source disks are kept at the far end of the lead shield cart inside of the lead cup (LC). (To get LC in and out remove lead bricks and short cover plate at front of cart.) Always check the radiation level of the source disks before handling. Use the lead cup as <sup>a</sup> carrier when moving source disks to the assembly area. Wear glasses for beta shielding .

4.1.5. Set up fission chamber monitor and electronics. Run "timer" program on HP85 (see Appendix C). Check time marking instrument with telephone time (844-2525) or Naval Observatory Time (653-0258). Notify reactor control room. Raise the boral curtain while noting the time. Record the time in notebook, irradiation log and worksheet (see appendix B), and thermal column log sheet.

4.1.6. Leave sign with your name and phone numbers on boral curtain controls.

4.1.7. At the end of the irradiation (EOI), again check time. Notify reactor control room. Lower the boral curtain while noting the time. Record the EOI time in notebook, worksheet, and thermal column log.

4.1.8. Remove sensors from cadmium detector capsule using gloves and package individually in marked plastic containers. Store in shielded card file in building 235, room B123. Aluminum spacers and detector capsule should be stored in pig either in room B123 or in thermal column area. Cadmium box should be returned to its plexiglass holder and also stored as appropriate to its residual radiation level.

#### 4.2. FLUENCE AND FLUENCE RATE CALCULATIONS

4,2,1, Monitor Counting , The gamma radiation from the nickel (or indium) foils is counted in the standard geometry with the intrinsic germanium detector. The standard geometry is foil holder #3 mounted directly on the detector with the foil located in the recessed hole, A pulser should be fed into the preamplifier and the rate (usually 50 pps) adjusted to obtain sufficient counts in the pulser peak for the chosen counting interval. Detailed instructions for the operation of the counting system are in appendix D, The stored spectra are analyzed with the code STP2D8, (a FORTRAN code). A listing of this code is in appendix E. The code includes a time history correction and gives <sup>a</sup> final result as <sup>a</sup> counting rate at EOI. All results should be corrected for deadtime and pileup by finding the live-time correction which

would restore the pulser results to the known, true pulser rate. The determined counting rate must be corrected for losses of events due to attenuation of the outgoing gamma rays. The correction factor,  $C_{\gamma}$ , is equal to  $(1-e^{-\mu t})/\mu t$  where  $\mu$  is the mass attenuation coefficient, for example, for the 810 keV line in nickel,  $\mu$  is 0.589 cm<sup>-1</sup>. The resulting correction for a .0254 cm nickel foil is 0.9925. This corrected result is then divided by the mass of the foil and entered as D in the worksheet,

4.2.2. Scattering corrections and gradient corrections. The FORTRAN code "SCATFO" (see appendix F) is run on a Pro350 computer. Input data are taken from the foil assembly worksheet and the program gives  $\mu_{SC}$ , the activation by scattered neutrons. The code also gives the field gradient,  $\phi(z)/\phi(0)$ . These parameters should be entered on the fluence calculation worksheet. A value of D at the midplane of the foil holder can now be calculated for each foil and an average value obtained for the set of foils.

4.2.3. Neutron Fluence Calculation. The code "SAT260" (see appendix F) is run to obtain corrections for loss of activity during irradiation. If the power level was approximately constant, a good correction can be obtained from  $C_{+} = (1-e^{-\lambda t})/\lambda t$  where  $\lambda$  is the decay constant and t is the length of the irradiation. The activation decay rate factor, G, is equal to  $C_f \lambda$ . The neutron midplane fluence is now calculated using equation 4 of the worksheet. Table 6 of the worksheet can now be completed which gives the fluence and the scattering correction for each sensor. Test reports should also be prepared at this point for each sensor. A sample test report is in appendix H.

#### 4.3. SUMMARY OF UNCERTAINTIES

The uncertainties of the certified fluence are given in Table 3. The first part of the table gives uncertainties from the fluence transfer procedure from the <sup>252</sup>Cf field to the <sup>235</sup>U field. The second part of the table gives uncertainties for preparation of the fluence standards at the cavity fission source. The resultant total uncertainty is for the free field fluence. Additional uncertainties due to scattering corrections in the fluence standard must also be added. This last term varies depending on the activation reaction and the placement of the sensors in the detector capsule.

The table indicates which uncertainties are mostly systematic and which are mostly random. In some cases, the uncertainty terms consist of both random and systematic components. A more important distinction in the uncertainty terms is whether the uncertainty could lead to an overall change in scale of the NBS neutron fluence values. Two components could have this effect: 1) the measured value of NBS <sup>I</sup> could change (thereby changing all source strength values, and 2) improved corrections for neutron scattering for Pu(n,f) in the Cf and  $^{235}$ U fission fields.  $\qquad \qquad$ 

• Fluence Transfer Measurements from the <sup>252</sup>Cf Standard Fission Neutron Field to the 235U Cavity Fission Source:

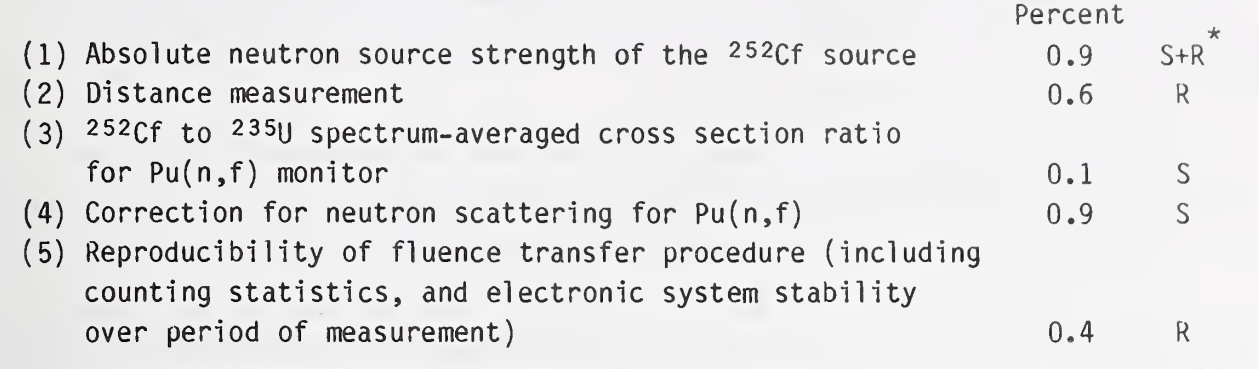

Subtotal (summed in quadrature) = 1.5

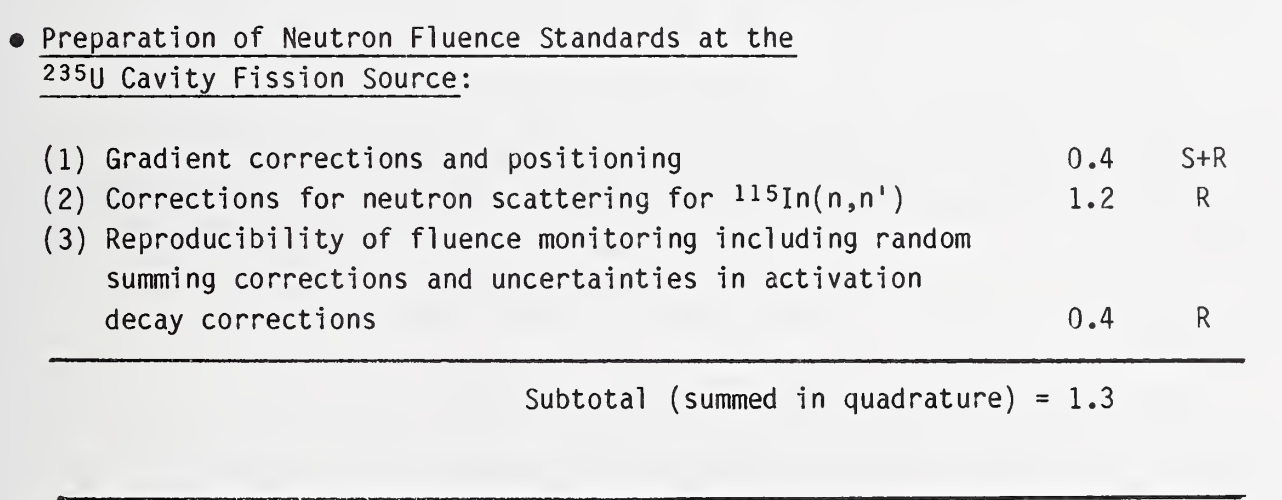

TOTAL UNCERTAINTY = 2.0

S is for systematic uncertainty and R is for random uncertainty.

#### 5. BENCHMARK REFERENCING

A benchmark neutron field is a well-characterized neutron field which will provide an accurate neutron fluence for validation or calibration of experimental techniques and methods. For purposes of fluence transfer to a study field, the benchmark field should have a neutron energy spectrum that is similar to the dosimetry environment to be monitored. Exposing identical sensors in both the benchmark field and the study field and hence determining reaction rate ratios, eliminates a number of systematic errors (detector efficiency, gamma attenuation, absolute cross section values, etc.) in the determination of the unknown fluence.

Exposure of a dosimetry detector to a known neutron fluence,  $x_{25}$ , in a 235U fission spectrum establishes a calibration factor,

$$
G = \frac{[observed detector response]}{[x_{25} \text{ neutron fluence}]}
$$
 (1)

which may be used in conjunction with the calculated fission-spectrum-averaged cross section,  $\sigma_{\chi}^{}$ , for the detector reaction to obtain a consistent benchmark calibration. The cross section,  $\sigma_{\gamma}$ , should be calculated with (1) the fission spectrum shape associated  $\stackrel{\frown}{\text{with}}$  the a priori spectrum (e.g., the source spectrum if the a priori spectrum is from a neutron transport calculation); and (2) the same energy dependent reaction cross section,  $R(E)$ , used to calculate  $\sigma_0$  and  $\sigma_2$  (commonly from the ENDF/B-V dosimetry file).

[If the absolute detection efficiency for the dosimetry measurement method has been established (e.g., a good resolution fission chamber with known deposit mass, or a calibrated gamma-ray counting system and known reaction parameters, branching ratios, isotopic abundances, fission yields etc.), then the "observed detector response" in Eq. (1) becomes the reaction probability, and G is an observed cross section for the fission spectrum.]

The calibration factor may then be applied to the investigation of a study spectrum.

By irradiating samples nearly identical to those irradiated in the  $235U$ field, the fluence of the study field,  $\Phi_{\text{study}}$ , can be obtained as a simple ratio of detector responses, D, and spectrum averaged cross sections,  $\bar{\sigma}$ , so that:

$$
\frac{D_{study}}{D_X} = \frac{\sigma_{study} \Phi_{study}}{\sigma_X} \qquad (2)
$$

In practice,  $\frac{D_{\text{study}}}{D}$  is simply the time history corrected counting rate ratio of the sample irradiated in the unknown field to that irradiated in the 235u field. Uncertainties due to isotopic abundances, nuclear parameters, detector efficiencies, etc., disappear. The cross section ratios must be calculated, but the absolute value becomes unimportant. The value of <i> is that given in the test report and one then solves equation (2) for  ${\color{black}\Phi_{\text{stu}\hat{\text{d}}\text{y}}.}$ 

#### 6. SAFETY

NRC and NBS regulations require that all personnel working at the NBS reactor undergo a radiation safety and awareness training course. This course acquaints the worker with the applicable radiation regulations as well as the hazards of radiation. Further training of any workers using the thermal column facilities is also mandatory. Very high radiation doses can be obtained through carelessness in the vicinity of the thermal column. A specific hazard for the cavity fission source irradiations is the fissionproduct gamma activity from the  $^{235}$ U disks after they have been irradiated. Radiation doses can be reduced by: (1) waiting as long as possible before handling the disks, (2) having <sup>a</sup> well thought out plan of action for handling the disks, (3) working rapidly, and (4) using shielding whenever possible. Since the latter two often conflict, personal judgment based on experience must be used. Item 2 can be facilitated by performing "dry runs" with "cold" or dummy sources.

The irradiated samples will be radioactive, but at a very low level (usually a few microcuries). There is therefore little hazard from the samples, but all radioactive shipping regulations must still be followed. The samples should be stored in a lead shielded storage area while awaiting analysis or shipping.

#### REFERENCES

- [1] DeJuren, J. A., Padgett, D. W., and Curtiss, L. F., J. Res. NBS 40, 63  $(1955)$ .
- [2] "NBS Calibration Services, Users Guide 1986-1988." NBS SP250, U.S. Government Printing Office, Washington, D.C. (1986).
- [3] McGarry, E. D., Lamaze, G. P., Eisenhauer, C. M., Gilliam, D. M., and Schima, F. J., "NBS ISNF and Cavity Fission U-235 Standard Neutron Fields," Proc. Fourth ASTM-EURATOM Symposium on Reactor Dosimetry, Washington, D.C, NUREG/CP-0029 , Vol. 2, 597 (March, 1982).
- [4] McGarry, E. 0., Eisenhauer, C. M., Gilliam, 0. M., Grundl , J., and Lamaze, G. P., "The U.S. U-235 Fission Spectrum Standard Neutron Field Revisited," Proceedings Fifth ASTM-EURATOM Symposium on Reactor Dosimetry, Geesthacht, Germany (September, 1984).
- [5] Lamaze, G. P., McGarry, E.D., and Schima, F. J., "Integral Reaction Rate Measurements in 252cf and 235u Fission Spectra," Proc. Int. Conf. on Nuclear Data for Science and Technology, Antwerp, Belgium (September, 1982).
- [6] Eisenhauer, C. M. and Grundl, J. A., "Neutron Transport Calculations for the Intermediate-Energy Standard Neutron Field (ISNF) at the National Bureau of Standards, "Proceedings International Symposium on Neutron Standards and Applications, NBS Special Publication 493, U. S. Dept. of Commerce, Washington, D.C. (March, 1977).
- [7] Fabry, A. and Jenkins, J. D., "Wall Return Neutron Fluxes for High and Intermediate-Energy Cavity Neutron Sources," Trans. Am. Nucl . Soc. 15, 2 (1972).
- [8] Fabry, A., DeLeeuw, G., and DeLeeuw, S., CEN/SCK, Mol, Belgium, "The Secondary Intermediate-Energy Standard Neutron Field at the Mol-ZZ Facility," Nucl. Tech. 25, 349 (February, 1975).
- [9] Fabry, A., Minsart, G., Cops, F., and DeLeeuw, S., "The Mol Cavity Fission Spectrum Standard Neutron Field and Its Applications," Proc. Fourth ASTM-EURATOM Symposium on Reactor Dosimetry, Washington, D.C, NUREG/CP-0029, Vol. 2, 665 (March, 1982).
- [10] Grundl, J., "Cavity Fission Spectra," Trans. Am. Nucl. Soc. 5, 381 (1962).
- [11] DeJuren, J. A. and Chin, J., J. Res. NBS 40, 311 (1955).
- [12] Noyce, R. H., Mosburg, E. R., Jr., Garfinkel, J. B., and Caswell, R. S., "Absolute Calibration of the National Bureau of Standards Photoneutron Source-Ill, Absorption in a Heavy Water Solution of Manganese Sulfate," Reactor Sci. Technol. (J. Nucl. Energy, Part A/B) 17, 313 (1963).
- [13] Spiegel, V., private communication.
- [14] McGarry, E. D. and Boswell, E. W., "Neutron Source Strength by the Manganese Sulfate Bath Method," NBSIR, to be published.
- [15] Eisenhauer, C. M., private communication.
- [16] Madland, D. G., and Nix, J. R., "New Calculation of Prompt Fission Neutron Spectra and Average Prompt Neutron Multiplicities," Nucl . Sci Eng. 81, 213-271 (1982)
- [17] Grundl, J. and Eisenhauer, C., "Fission Rate Measurements for Materials Neutron Dosimetry in Reactor Environments," Proceedings First ASTM-EURATOM Symposium on Reactor Dosimetry, EUR5667 e/f, Commission of the European Committees, Petten (September, 1975).
- [18] Grundl, J. A. and Eisenhauer, C, M., "Fission Spectrum Neutrons for Cross Section Validation and Neutron Flux Transfer," Proceedings of <sup>a</sup> Conference on Nuclear Cross Sections and Technology, NBS Special Publication 425, U.S. Dept. of Commerce, Washington, D.C. (March, 1975).
- [19] Wiedling, T., Proc. Symp. on Neutron Standards and Flux Normalization, ANL (1970); see also Smith, A. B., Proc. Consultants Meeting on Prompt Fission Neutron Spectra, Vienna (1971); Koster, A., Ibid., Vienna (1971).
- [20] Grundl, J., and Eisenhauer, C, "Compendium of Benchmark Neutron Fields for Reactor Dosimetry," NBSIR 85-3151 (January, 1986).
- [21] Magurno, B. A., Kinsey, R. R., and Schef fel , F. M., Guidebook for the ENDF/B-V Nuclear Data Files, BNL-NCS-31451 (1982).
- [22] Lamaze, G. P., Gilliam, D.M., and McGarry, E.D., "Neutron Fluence and Cross Section Measurents for Fast Neutron Dosimetry," Proc. Conf. Nuclear Methods and Environmental and Energy Research, Puerto Rico, (April, 1984).

#### DETECTOR ASSEMBLY WORKSHEET FOR CAVITY FISSION SOURCE

Assembly Date:  $1/17/86$  Irradiation 8601 EOI: 21:37:00 Jan 20, 1986

501:11:01:00 EST, Jan 18, 1986

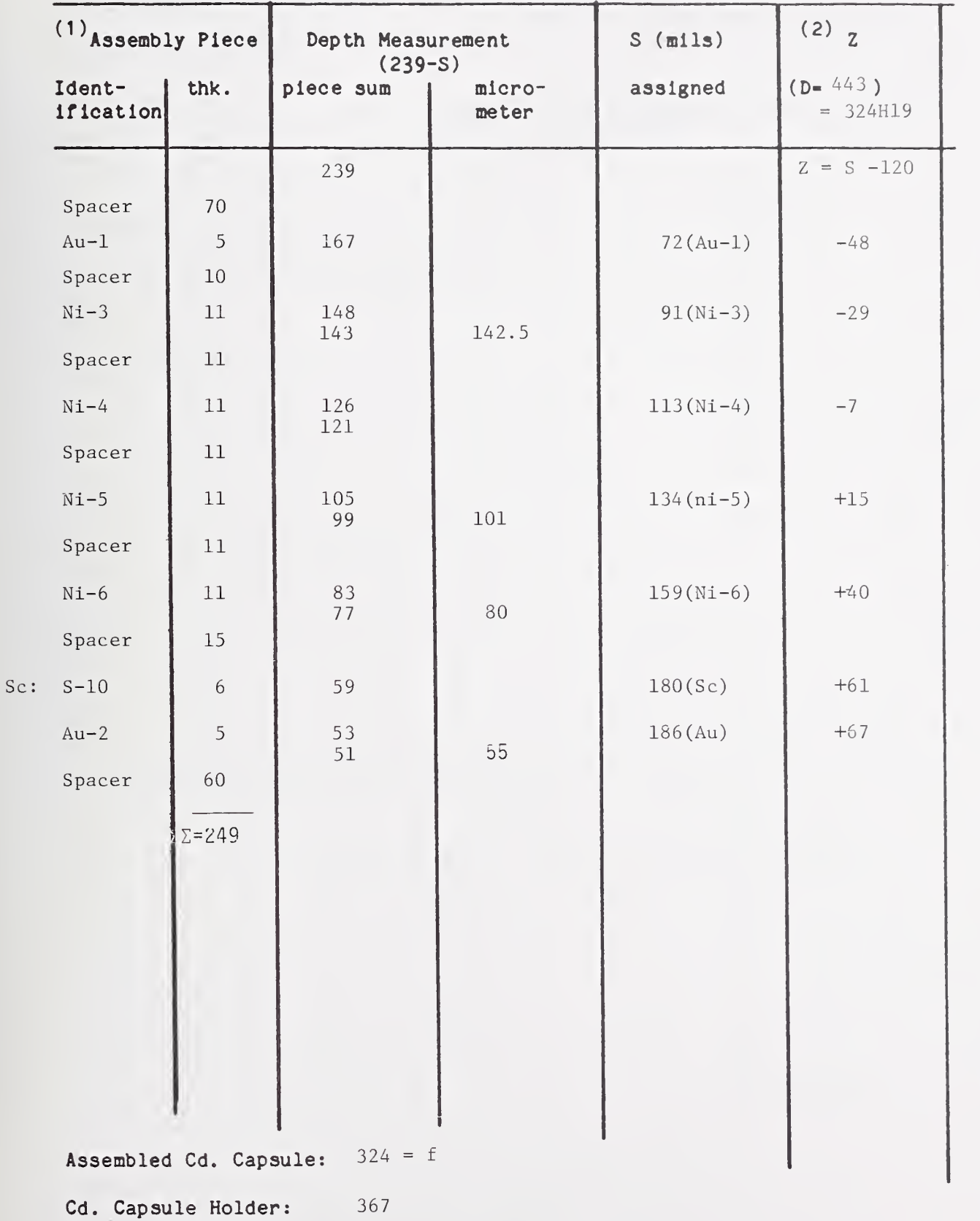

Pieces are assembled with l.d. number up

- <sup>(2)</sup> Error does not include uncertainty in midplane position. Position error for Indium monitor is relative to adjacent foil.
- $f$  dimension of assembled cadmium capsule  $(0.326$ <sup>m</sup> empty)
- D = source disk separation:  $(f + 119)$

 $Z = S + (102 - D/2)$ 

- detector position measured from midplane

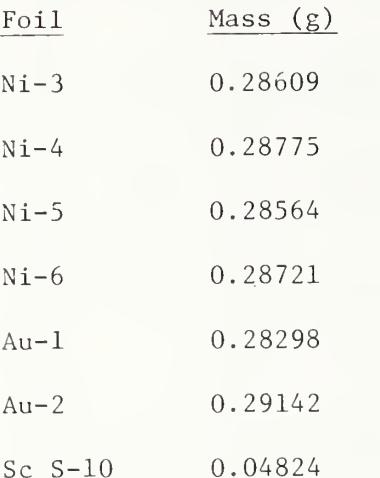

IRRADIATION LOG AND WORKSHEET FOR CALCULATING NEUTRON FLUENCE

Irradiation Identification: 8601 Materials Irradiated: Au, Ni, Sc

1. Source Assembly i.d. R/hr @ 10cm Top Source Disk: Bottom Source Disk: Source Separation Distance: 443

2. Irradiation Log:

SOI: 11:01:00 EST Jan 18, 1986 (DAY l8 ) EOI: 21:37:00 EST Jan 20, 1986 (DAY 20) Duration 2 days. 10 hr,  $36$  min = 210960S Fission chamber monitor: Not used

#### 3. Nickel and Indium Fluence Monitor Response at Midplane

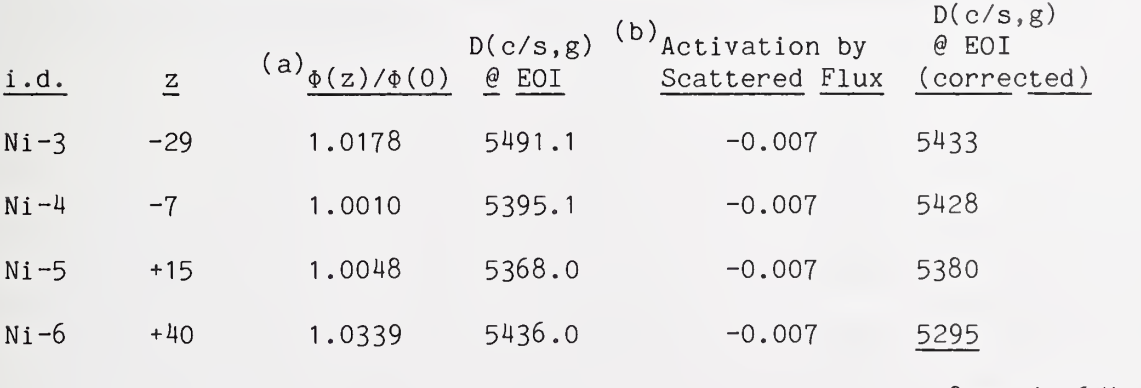

5385±33(0.655)

H. Activation decay rate factors:

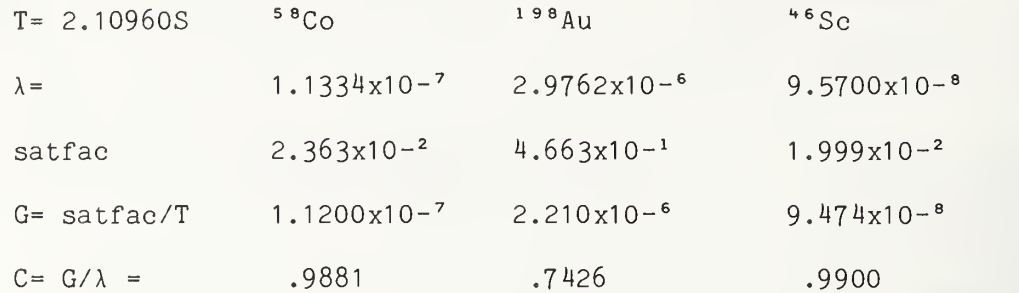

Note: For a constant fluence rate irradiation, satfac = (1-e $^{-\lambda\rm T})$ 

5. Fission Neutron Fluence at Midplane (z = 0):  $\Phi$ 

$$
\Phi_{\text{o}} = K_{\text{cf}} \cdot \frac{\sigma(x_{\text{cf}})}{\sigma(x_{\text{2s}})} \cdot [D/G]
$$

counter response of fluence monitors corrected for saturation (SATFAC code)

calculated cross section ratio for  $X_{\alpha,\epsilon}$  to  $X_{\alpha,\epsilon}$ fluence transfer reaction (before 9-§3: In(n,n); after 9–83:this factor is included in  $K_{\rm cf}^{\phantom{\dag}}$  )

calibration factor (i.e. composite of detector efficiency parameters) (For GEM detector, single shelf, zero thickness nickel foil,  $K_{\alpha f} = 1.711 \times 10^5$ )

$$
\Phi_0 = 1.711x10^5 \cdot \frac{5385}{1.12x10^{-7}} = 8.226x10^{15}
$$

6. Fission Neutron Fluence at Neutron-Fluence-Standards Position

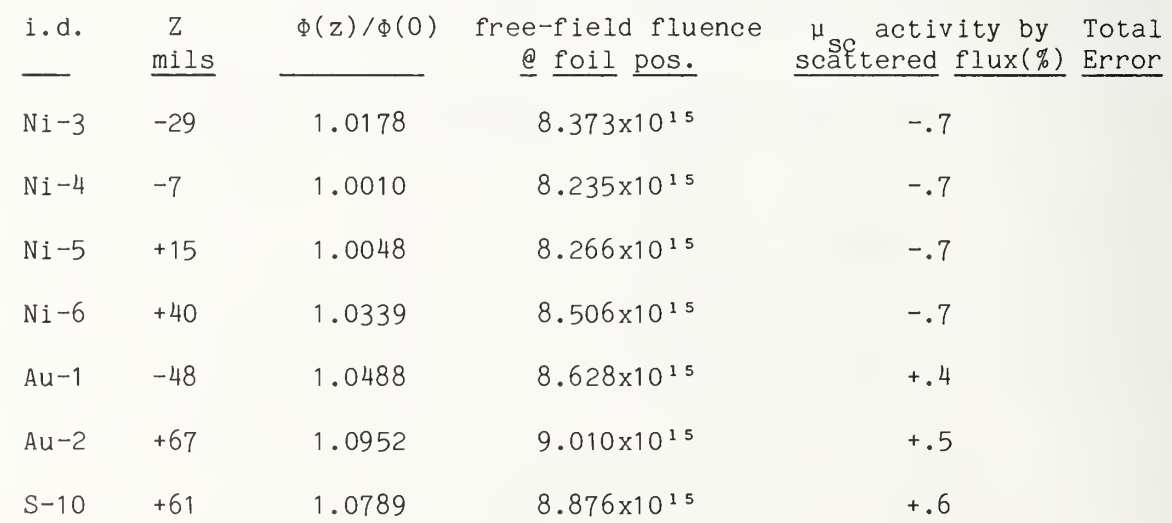

#### NOTES FOR FLUENCE CALCULATION

(a) Disk geometry gradient (empirical fit of calculation and measurement

- $\phi(z)$  = neutron fluence rate per source neutron at z = distance from midplane between coaxial disks a distance D apart.
	- $= 0.0470 \text{ D}^{-1.16} (1 + 21.2 \text{ z}^2)$

$$
\frac{d\phi}{\phi} = 2 [1 + 1/(21.2 z2)]-1 \frac{dz}{z}
$$
  
D = 0.0470 D<sup>-1.16</sup> = \_\_\_\_\_\_\_

(b) Corrections for scattered neutrons

Monte Carlo calculations from LANL provide net detector activation associated with collided neutrons:

THESE ARE THE INSTRUCTIONS FOR RUNNING THE ADCAM DIRECTLY FROM PRO/TOOL KIT

- 1. LOAD ADCAM MENU BY TYPING @MENU OR RUN DIRECTLY BY TYPING @START AND SKIP TO STEP 3.1
- 2. THE "A" MENU WILL BE DISPLAYED; A CARRIAGE RETURN WILL CHANGE TO THE "B" MENU; ANOTHER ONE CHANGES YOU BACK
- 3. FROM THE "B" MENU, TYPE "3" OR "START"
- 3.1 ANSWER QUERIES ABOUT MCA#
- 4. WHEN IT ASKS FOR PARAMETERS, TYPE LT
- 5. THEN TYPE IN THE PRESET TIME IN SECONDS
- 6. WHEN IT ASKS IF YOU WANT TO TRANSFER PARAMETERS FROM ANOTHER FILE, SELECT NO (DEFAULT IS NO)
- 7. WHEN IT ASKS IF YOU WANT TO ALTER SAMPLE DESCRIPTION, TYPE Y
- 8. ENTER TWO LINE DESCRIPTION (DETECTOR DESCRIPTION IS ALREADY ENTERED IN ANOTHER PLACE)
- 9. MAKE SURE SAMPLE IS IN PLACE!
- 10. WHEN IT ASKS IF YOU WANT TO ALTER ANALYSIS PARAMETERS, TYPE N OR CR (DEFAULT)
- 11. DATA TAKING HAS NOW BEGUN, TIME IS AUTOMATICALLY RECORDED AND DATA TAKING WILL END AT PRESET
- 12. YOU MAY DO OTHER THINGS WITH COMPUTER AT THIS TIME, e.g., UPDATE GEML0G.DOC; TYPE CONTROL Z TO RETURN TO TOOLKIT FROM ADCAM MENU MODE
- 13. TO SEE DATA, SELECT EMULATE FROM "A" MENU, OR TYPE ©EMULATE FROM TOOLKIT. FOR ADCAM 0 ANSWER ALL QUERIES WITH CARRIAGE RETURNS.
- 14. TO STORE DATA, ENTER EMULATE MODE (STEP 13)
	- 14.1 HIT MENU KEY
	- 14.2 SELECT SETUP MCA PARAMETERS
	- 14.3 SET PRIMARY SOURCE TO MCB
	- 14.4 SELECT ADCAM # AND SEGMENT # (1)

14.5 WHEN DONE, HIT EXIT, SELECT SAVE PRIMARY SPECTRUM, GIVE NAME, DO 15. WHEN DONE, HIT EXIT TO RETURN TO STEP ONE FOR NEXT SPECTRUM

16. PLEASE UPDATE GEML0G.DOC WITH NAMES OF STORED SPECTRA. PUT NAME OF FLOPPY IN COMMENT SECTION IF NOT ON HARD DISC.

```
C STP2D8.FTN
C MODIFIED 10/1/84 TO MAKE VARIABLE Y 'VIRTUAL' FOR 8000 CHANNELS
C FORMERLY STPBG.FOR FROM PDP-11 RT-1 1 OPERATING SYS.
C MODIFIED 1984 FOR ADCAM FILES, I.E., .SPC FILES
C MODIFIED 9/25/82 BY MCGARRY (HAD TO CHANGE READ STATE IN READFI
C BACKGROUND IS COMPUTED FROM AVERAGES OVER REGIONS TO THE LEFT AND
C TO THE RIGHT OF THE PEAK REGION, RESPECTIVELY. THE BACKGROUND
C REGIONS NEED NOT BUTT UP AGAINST THE PEAK AREA.
C THIS PROGRAM WILL DO AN ENERGY CALIBRATION, LOCATE PEAKS,
C CALCULATE AREAS, WIDTHS, PERCENT ERRORS AND COUNTS PER SECOND.
C THE DATA OF THE SPECTRA MUST BE STORED ON A FILE WITH ANY STANDARD
C ORTEC .SPC FILE SPECIFICATION. PEAK AND END OF IRRAD-
C lATION PARAMETERS ARE ENTERED IN SUBROUTINE PARAMS AND ARE READ
C FROM FILE LIMITS.DOC OR FROM THE KEYBOARD OR JUST NOT USED. WHEN
C THEY ARE NOT USED, THE PROGRAM WILL FIND THE PEAK PARAMETERS AND
C OUTPUT THEM ON FILE LIMITS. PKS. IF THEY ARE INPUT FROM THE KEYBOARD
C THEY WILL ALSO BE OUTPUT TO LIMITS. TEM. THEY SHOULD BE CONCATENATED
C TO LIMITS.DOC, IF ONE WISHES TO SAVE THEM. THE PROGRAM WILL STORE
C THE INTERCEPT, SLOPE AND SECOND ORDER CONSTANT FOR THE ENERGY CALI-
C BRATION CURVE ON KEV.DOC FROM THE ENERGY CALIBRATION ROUTINE OR USE
C AN EXISTING FILE WITH THAT DATA. THE RESULTS ARE WRITTEN ON THE FILE-
C NAME. RES AS WELL AS ECHOED TO THE TERMINAL IN SUBROUTINE EPEAK.
C
CC THE MAIN PROGRAM CALLS SUBROUTINES PARAMS, GETFIL,
C READFI, CAL, LOCATE, AND EPEAK IN THAT ORDER.
C
C
    DIMENSION IWL(40) ,IWH(40) ,PK(40)
    &IC(40) ,ID(40) ,NL(40) ,NR(40)
     CHARACTER IFILI ( 20 ) , IFILO ( 20 )
, REP
     LOGICAL TEM
     DIMENSION IWORD(34)
     CHARACTER*128 TITL1 ,TITL2 ,ADATA
     CHARACTER*5 AMONTH
     CHARACTER*! ADUM
     DOUBLE PRECISION XME(4)
     VIRTUAL Y(8192)
     L0GICAL*1 PRMS
     COMMON/ADCAM/I ADCAM
     COMMON /NCHAN/ ICHAN
     COMMON /PKLIM/ NUM , IWL , IWH , IC , I D, NL , NR , PK , IBW , SIG
     COMMON /FILNMS/ IFILI, IFILO
     COMMON/IPUT/XME
     COMMON/LAMBD/IYRO , IDAYO ,IHRO ,MINITO ,SECO , ALAM, CASRAT , &IYR,IDAY,IHR,MINIT,SEC,PRMS
     COMMON /SPEC/TIME, CLTM,PLSRTE
   2 F0RMAT(A1
   3 FORMAT (14)
```

```
4 FORMAT(I1)
    5 FORMAT C.P') ! THIS IS USED BY PGM EDPAGE
      TYPE 8
    8 FORMAT(/' LOCK SHIFT KEY'/)
      CALL PARAMS(TEM)
   10 CALL GETFIL(5, IFILI, IFILO)
C FORMERLY SUBROUTINE READFI
C
C READ AND PRINT TITLE AND COLUMN HEADS AND INPUT SPECTRUM DATA
C FROM THE INPUT FILE. IT IS ONLY CALLED BY THE MAIN PROGRAM.
C
      READ(3'1) (IWORD(I), I=1, 34)READ(3'IWORD(5))ADATA
      PRINT *,ADATA
      READ( ADATA ,7 ) ADATA( : 1 6 )
, NDAY , AMONTH ,NYR , IHR , ADUM, MINIT , ADUM,
     1NSEC,TIME,CLTM
    7 F0RMAT(A16,I2,A5,I2,I5,A1 ,I2,A1 ,I2,2F11 .0)
      PRINT 7,ADATA(:16),NDAY,AMONTH,NYR,IHR,ADUM,MINIT,ADUM,NSEC,
     1TIME,CLTM
      WRITE(4,7) ADATA(:,16), NDAY, AMONTH, NYR, IHR, ADUM, MINIT, ADUM, NSEC,
     1TIME,CLTM
      SEC=NSEC
      IYR=1900+NYR
      NLP=IM0D(NYR,4)
      IF(AMONTH.EQ. ' - JAN-')IMON=1IF(AMONTH.EQ. '-FEB-' )IM0N=2
      IF(AMONTH.EQ. ' - MAR- ' ) IMON=3IF(AMONTH.EQ. ' - APR-')IMON=4IF(AMONTH.EQ. ' - MAY-')IMON=5IF(AMONTH.EQ. ' - JUN- ' ) IM0N=6
      IF(AMONTH.EQ. ' - JUL-')IMON=7IF(AMONTH.EQ. '-AUG-' )IM0N=8
      IF(AMONTH.EQ. '-SEP-')IMON=9
      IF(AMONTH.EQ. ' - OCT- ' ) IMON=10IF(AMONTH.EQ. '-NOV-' )IM0N=1
      IF(AMONTH.EQ. ' - DEC-') IMON=12IDAY = (IMON-1) * 30 + NDAYIF(IMON.EQ.2.0R.IMON.EQ.6.0R.IMON.EQ.7)IDAY=IDAY+1
      IF(IM0N.EQ.3)IDAY=IDAY-1
      IF(IM0N.EQ.8)IDAY=IDAY+2
      IF(IM0N.EQ.9.0R.IM0N.EQ. 10)IDAY=IDAY+3
      IF(IMON.EQ. 11.OR.IMON.EQ. 12)IDAY=IDAY+4
C IF LEAP YEAR(NLP=0)ADD A DAY AFTER FEBRUARY
      IF(NLP.EQ.0.AND.IMON.GE.3)IDAY=IDAY+1
      READ(3'IWORD(6))TITL1
      READ(3'IWORD(7))TITL2
      PRINT *,TITL1 ,TITL2
      WRITE(4,40)TITL1.TITL2
   40 FORMAT(4(1X, A64/))
      INC=0DO 20 IN=IW0RD(31 ) ,IW0RD(31 )+255
      READ(3'IN)(Y(I), I=INC+1, INC+32)20 INC=INC+32
      ICHAN=INC
```

```
C FORMERLY END ! OF SUBROUTINE READFI
D WRITE(4,5)21 TYPE 200
 200 FORMAT(' ENTER ADCAM NUMBER(0 OR 1)')
     ACCEPT 4,IADCAM
     IF (lADCAM.NE.O .AND. lADCAM. NE. 1 ) GO TO 21 TYPE 9
   9 FORMAT(/' THE ENERGY CALIBRATION DATA SHOULD BE ON KEV.DOC'//
    &'$D0 YOU WANT A NEW ENERGY CALIBRATION ? : ')
     ACCEPT 2, REP
     IF(REP.EQ. ' Y' ) CALL CAL(Y)
     TYPE 13
  13 FORMAT(' DO YOU WANT TO LOCATE PEAKS, USING THE ENERGY '
    &//'$CALIBRATION FROM KEV.DOC ? ')
     ACCEPT 2, REP
     IF(REP.EQ. ' Y' ) CALL LOCATE(Y)
     TYPE 12
  12 FORMAT ('$D0 YOU WANT TO ANALYSE THE SPECTRUM : ')
     ACCEPT 2, REP
     IF(REP.EQ. ' Y' ) CALL EPEAK(Y)
     TYPE 15
  15 FORMAT(' DO YOU WANT TO INPUT ANOTHER FILE USING THE SAME',
    &/'$ PARAMETERS AND INPUT FORMAT ? ')
      CL0SE(3)
      CLOSE(4)ACCEPT 2, REP
     IF(REP.EQ. 'Y' ) GO TO 10
     TYPE 25, IFILO
  25 F0RMAT(7X'THE RESULTS ARE ON FILE ' ,20A1
     IF (TEM) GO TO 27
     OPEN (UNIT=2,FILE=' LIMITS. PKS' ,STATUS=' OLD '
C THE PREVIOUS LINE MODIFIED FROM RT-1 1 VERSION WHICH USED CALL ASSIGN
     DO 65 I=1.NUM
  65 WRITE(2,105)IWL(I) ,IC(I) ,NL(I) ,ID(I) ,IWH(I) ,NR(I) ,PK(I)
  105 FORMAT(6l8,F8.2)
     CL0SE(2)
     TYPE 28
  28 FORMAT(' THE PEAK LIMITS HAVE BEEN WRITTEN ON LIMITS. PKS.')
     GO TO 30
  27 TYPE 26
  26 F0RMAT(7X'D0 NOT FORGET FILE LIMITS. TEM ')
  30 STOP
END ! OF MAIN PROGRAM
c
C
      SUBROUTINE PARAMS(TEM)
\mathcal{C}C THIS SUBROUTINE PROVIDES THE INPUT FROM THE KEYBOARD OR FROM FILE
C LIMITS.DOC FOR READING THE VARIOUS PARAMETERS FOR THE PROGRAM.
C THOSE SUPPLIED FROM THE KEYBOARD WILL BE WRITTEN TO FILE LIMITS. TEM
C SO THAT THEY CAN BE CONCATENATED TO LIMITS.DOC LATER.
C IF ONE IS NOT INTERESTED IN PARAMETERS THE PROGRAM WILL
C SUPPLY A SET THAT WILL GIVE AN OUTPUT OF PEAK SUMS ONLY.
```

```
C IN THE CASE OF A DECAY LIKE BA , WHICH DECAYS TO LA, ONE MUST
C INPUT BOTH OF THE HALF LIVES, THE LONGEST FIRST (BA). IT CALCULATES
C THE CASCADING RATIO OF BA ACTIVITY TO LA ACTIVITY AT THE END OF C TRRADIATION. (TA-TB)/TA.
     C IRRADIATION, (TA-TB)/TA.
\overline{C}DIMENSION IPK(40). IWL(40). IWH(40). PK(40).
     &IC(40), ID(40), NL(40), NR(40)DOUBLE PRECISION KEY, TOKEN
      CHARACTER REPL
      LOGICAL*! PRMS,TEM
      COMMON/LAMBD/IYRO , IDAYO , IHRO , MINITO ,SECO , ALAM, CASRAT
     &IYR,IDAY,IHR,MINIT,SEC,PRMS
      COMMON /FILNMS/ IFILI.IFILO
      COMMON /NCHAN/ ICHAN
      COMMON /PKLIM/ NUM , IWL , IWH , IC , I D, NL , NR , PK , IBW , SIG
      DATA NUM, IYRO,IYR, IDAYO, IDAY, IHRO, IHR, MINITO, MINIT /9*0/,
     &TA /1.0 E13 /, TB, SECO, SEC /3*0.0/, PRMS/. FALSE./, IBW/3/,
     &SIG /40./
      TEM=. FALSE.
      TYPE 1
    1 FORMAT (
' $D0 YOU WANT TO USE INTEGRATION PARAMETERS ? '
    2 FORMAT(1A1)ACCEPT 2, REPL
      IF(REPL.NE. ' Y' ) GO TO 120
      PRMS = .TRUE.
      TYPE 8
    8 FORMAT ('$D0 YOU WISH TO READ THEM FROM LIMITS.DOC ? ')
      ACCEPT 2, REPL
      IF (REPL.EQ.'Y') GO TO 100
      TYPE 9
    9 FORMAT(' THESE PARAMETERS WILL BE WRITTEN ON FILE LIMITS. TEM',
     &/' SO THAT YOU CAN LATER ADD THEM TO FILE LIMITS.DOC)
      OPEN (UNIT=2,FILE=' LIMITS. TEM' ,STATUS='NEW'
      TYPE 101
      ACCEPT 102, KEY
      WRITE (2, 102) KEY
      WRITE (5, 122) KEY
      TEM = .TRUE.
      TYPE 3
    3 FORMAT(' GIVE YEAR, DAY, HR, MIN, SEC FOR THE END OF IRRADIATION
     &/' IN 4I10, 1F10.0 FORMAT, SEPARATED BY COMMAS '/)
      ACCEPT 4. IYRO. IDAYO. IHRO. MINITO. SECO
      TYPE 4, lYRO, IDAYO, IHRO, MINITO, SECO
    4 FORMAT(4I10,F10.0)
      TYPE 5
    5 FORMAT(/' GIVE THE HALF LIFE OF THE SINGLE DECAY OR THE TWO HALF'
     &/' LIVES FOR A CASCADING DECAY LIKE BA-LA , LONGEST FIRST AND IN'
     &/' F OR El 4.0 FORMAT, SEPARATED BY A COMMA, IF TWO '/)
      ACCEPT 6, TA, TB
      TYPE 206, TA, TB
    6 FORMAT (2F1 4.0)
  206 F0RMAT(1X,2E14.6)
      TYPE 7 7 FORMAT(/'$UNITS OF TIME FOR THE FIRST (Y, D, H, M, OR S) ? ')
```

```
ACCEPT 2,REPL
    IF(REPL.EQ. 'Y' ) GO TO 20
    IF(REPL.EQ. 'D' ) GO TO 21 IF(REPL.EQ. 'H' ) GO TO 22
    IF(REPL.EQ. 'M' ) GO TO 23
    IF(REPL.EQ. 'S' ) GO TO 26
20 TA=TA*365.25
21 TA=TA*24.
22 TA=TA*60.
23 TA=TA*60.
26 IF(TB.LT.1 .OE-5) GO TO 50
27 TYPE 28
28 FORMAT ('$UNITS OF TIME FOR THE SECOND (Y, D, H, M, OR S) ? ')
    ACCEPT 2,REPL
    IF(REPL.EQ. 'Y' ) GO TO 30
    IF(REPL.EQ. 'D' ) GO TO 31 IF(REPL.EQ. 'H' ) GO TO 32
    IF(REPL.EQ. 'M' ) GO TO 33
    IF(REPL.EQ. 'S' ) GO TO 50
30 TB=TB*365.25
31 TB=TB*24.
32 TB=TB*60.
33 TB=TB*60.
50 TYPE 51
51 FORMAT (' HOW MANY PEAKS DO YOU WISH TO USE (12) ')
    ACCEPT 53,NUM
    TYPE 52
52 FORMAT(/' $PEAK SIGNIFICANCE : ')
    ACCEPT 54,SIG ! USED AFTER ST 70 IN SUB CHPEAK
54 FORMAT (F6.0)
53 FORMAT (16)
55 FORMAT (5X,' ENTER THE LEFT BKG. CHANNEL, PEAK CHANNEL AND', /,
   &' THE NUMBER OF BKG. CHANNELS TO BE AVERAGED ON THE LEFT. ENTER',/
   &' UPPER PEAK CHANNEL ,THE BKG. CHANNEL, AND NUMBER OF CHANNELS ',/
   &' TO BE AVERAGED ON THE RIGHT. FOLLOW THIS WITH THE PEAK POSI-',/
   &' TION. ALL ENTRIES IN 6l , IF FORMAT ON ONE LINE WITH A COMMA',/
  &' BETWEEN EACH. '
   TYPE 55
    DO 63 I=1, NUM
    TYPE 59,1
63 ACCEPT 61 ,IWL(I) ,IC(I) ,NL(I) ,ID(I) ,IWH(I) ,NR(I) ,PK(I)
59 F0RMAT(7X,' PEAK NO. ',I4)
61 FORMAT (6110, F14.0)
    WRITE(2,104)NUM, IYRO, IDAYO, IHRO, MINITO, SECO, SIG, TA, TB
    DO 65 1=1 ,NUM
65 WRITE(2,105)IWL(I),IC(I),NL(I),ID(I),IWH(I),NR(I),PK(I)CL0SE(2)
    GO TO 120
100 OPEN(UNIT=2, FILE='LIMITS. DOC', STATUS='OLD')
    TYPE 101
101 FORMAT ( '$WHAT IS THE ISOTOPE KEYWORD ? ')
    ACCEPT 102, KEY
102 F0RMAT(A8) ! DOUBLE PRECISION = 8 CHARACTERS
    WRITE(5,122) KEY
```

```
122 F0RMAT(1X,A8)
 103 READ(2,102,END=1 10) TOKEN
     IF(TOKEN.NE.KEY)GO TO 103
 104 FORMAT(5I8,F8.0,F8.0 , /,2E16.6)
     READ(2,104)NUM, IYRO, IDAYO, IHRO, MINITO, SECO, SIG, TA, TB
     WRITE(5 ,104)NUM,IYR0,IDAY0,IHR0,MINIT0,SEC0,SIG,TA,TB
     DO 106 1=1 ,NUM
     READ(2,105)IWL(I), IC(I),NL(I),ID(I),IWH(I),NR(I),PK(I)106 WRITE(5 ,105)IWL(I) ,IC(I) ,NL(I) ,ID(I) ,IWH(I) ,NR(I) ,PK(I)
 105 F0RMAT(6l8,F8.2)
     CL0SE(2)
     GO TO 120
 1 10 TYPE 112
 112 FORMAT (' KEY WAS NOT FOUND IN LIMITS.DOC FILE ')
 120 ALAM=AL0G(2. ) /TA
     CASRAT = (TA-TB)/TARETURN ! TO MAIN PROGRAM
     END ! OF SUBROUTINE PARAMS
C
C<br>C<br>C
c
C<br>C
c SUBROUTINE GETFIL (LUN.AREAI.AREAO)
C
C THIS SUBROUTINE IS CALLED FROM MAIN IN ORDER TO ASSIGN
C THE INPUT AND OUTPUT FILES TO LOGICAL UNITS
C
     CHARACTER*20 AREAI, AREAO
     TYPE 1
   1 FORMAT (' $ENTER INPUT FILENAME ')
     READ(LUN,9) IQI, AREAI(:IQI)
     IQ=IQI
     K=0DO 10 I = 1, IQ
  10 IF (AREAI(I:I) .EQ. '.'') K = I ! DECIMAL POINT
     IF (K.EQ.0) AREAI(IQ+1:IQ+4)='.SPC'
  14 IF(K .NE. 0) IQ=K-1
     AREAO(:IQ) = AREAI(:IQ)AREAO(IQ+1:IQ + 4) = 'RES'9 FORMAT (Q, A20)
     WRITE(LUN, 8) AREAI(:,IQ+4), AREAO(:,IQ+4)8 F0RMAT(2X,A20,3X,A20)
     0PEN(UNIT=3,FILE=AREAI( : IQ+4 )
, STATUS= ' OLD ' , ACCESS= ' DIRECT'
    1 REC0RDSIZE=32)
     0PEN(UNIT=4,FILE=AREA0( : IQ+4 )
, STATUS= ' NEW '
     RETURN ! TO MAIN PROGRAM
END ! OF SUBROUTINE GETFIL
C
```

```
SUBROUTINE CAL(Y)
\mathcal{C}\mathsf CSUBROUTINE CAL USES SUBROUTINE ELOC TO FIND PEAKS
       IT IS ONLY CALLED BY THE MAIN PROGRAM
\mathbf C\mathcal{C}DIMENSION X(40), E(40)
      VIRTUAL Y(8192)
      COMMON / PEAK/X, E, N
      COMMON/ADCAM/IADCAM
      DATA SX, SX2, SX3, SX4, SY, SXY, SX2Y/7*0.0/
      CALL ELOC(Y)
      TYPE 2
    2 FORMAT (' PEAK CHANNEL ENERGY'/)
      DO 11 I = 1, N11 TYPE 12, I, X(I), E(I)\mathcal{C}\mathcal{C}CALCULATE PEAK ENERGY : E = A + BX + CX**2
\mathcal{C}12 FORMAT(I4,5X,F9.2,2X,F9.2)
      IF(N.EQ.1) GO TO 20DO 10 I = 1.NSX = SX + X(I)! SUM X'S
      X2 = X(1) * X(1)! SUM X**2SX2=SX2+X2SX3 = SX3 + X2 * X(I) : X * *3SX4=SX4+X2*X2 : SUM X**4SY = SY + E(I)! SUM Y'S
      SYY = SYY + X(I) * E(I): SUM X * YSX2Y=SX2Y+X2*E(I)! SUM Y*X**2
   10 CONTINUE
      T = N: THIS IS A CLOSED SOLUTION TO EQ (8-4)CKSX3=T*SX3-SX*SX2CKSX4=T*SX4-SX2*SX2! OF BEVINGTONS'S DATA REDUCTION AND ERROR
                                ! ANALYSIS FOR THE PHYSICAL SCIENCES
      CKSX2=T*SX2-SX*SXCKSXY=T*SXY-SX*SY
      CKSX2Y=T*SX2Y-SX2*SY
      C1=CKSX2*CKSX2Y-CKSX3*CKSXY
      C2=CKSX2*CKSX4-CKSX3*CKSX3
      C = C1/C2B1=CKSXY-C*CKSX3
      B = B1/CKSX2A1 = SY - C*SX2-B*SX
      A = A 1 / TGO TO 30
   20 A=0.0C = 0.0B=E(1)/X(1)30 TYPE 40
   40 FORMAT(/' DATA FILE KEV. DOC = '/)
      TYPE 45, A, B, C45 FORMAT(' A, B, & C = ',1P3E14.7)
      IF(IADCAM.GT.0)GO TO 200
```
 $\mathcal{C}$ 

```
0PEN(UNIT=2,FILE='KEV0.D0C' ,STATUS= ' OLD '
     GO TO 201
 200 OPEN(UNIT=2, FILE='KEV1. DOC', STATUS='OLD')
 201 WRITE(2,50)A,B,C
     CL0SE(2)
  50 FORMAT(3E17.10)
     TYPE 55
  55 F0RMAT(/' FILE KEV UPDATED. '/)
     RETURN ! TO THE MAIN PROGRAM
END ! OF SUBROUTINE GAL
C
     SUBROUTINE ELOC(Y)
C IT RETURNS PEAK LOCATIONS WITH THE ENERGY SUPPLIED BY THE
C TERMINAL FOR THE ENERGY CALIBRATION, WHICH IS DONE BY CAL.
C IT CALLS SUBROUTINE CHPEAK.
C
     DIMENSION X(40), E(40)VIRTUAL Y(8192)
     COMMON /NCHAN/ ICHAN
     COMMON /PEAK/X,E,NUM
     NUM=0TYPE 1
   1 FORMAT(/'$PEAK SIGNIFICANCE : ')
     ACCEPT 2,SIG ! USED AFTER ST 70 IN SUB CHPEAK
   2 FORMAT (F6.0)
     TYPE 3 3 F0RMAT(//4X, 'PEAK LOCATOR'//' CHAN ENERGY '/)
     I = 110 CALL CHPEAK(CPK,IH,IL,I ,SIG, Y)
     IF(CPK .LT. 0) GO TO 100
     NUM=NUM+1
     X(NUM)=CPK
     TYPE 4,CPK
   4 FORMAT(1H, $F7.1,2X/)
     ACCEPT 5,E(NUM)
   5 FORMAT (F10.0)
     IF(E(NUM) .LT.1 .0) NUM=NUM-1
 100 IF(I.LT. ICHAN) GO TO 10
     RETURN ! TO SUBROUTINE CAL
     END ! OF SUBROUTINE ELOC
C
c SUBROUTINE CHPEAK(CPK, IH, IL, I, SIG, Y)
C
C THIS SUBROUTINE LOCATES THE PEAK FROM THE INPUT DATA.
C IT STARTS AT CHANNEL I AND STEPS FROM CHANNEL TO CHANNEL
C LOOKING FOR PEAKS. IT IS CALLED BY SUBROUTINES ELOC, EPEAK
C AND LOCATE. A PEAK MUST BE AT LEAST TWO CHANNELS WIDE IN WHICH
C CASE THE SECOND CHANNEL COUNT MUST BE LARGER THAN THE FIRST.
C THE ALTERNATIVE IS TO ENTER THE REGION OF INTEREST INTO THE
C LIMITS.DOC FILE, WHICH IS ACCESSED BY SUBROUTINE PARAMS, AND
```

```
D-8
```
C ANSWER NO TO THE GAINSHIFT REQUEST IN SUBROUTINE EPEAK. THEN C THE PROGRAM WILL NOT ACCESS THIS SUBROUTINE. C VIRTUAL Y(8192) COMMON /SPEC/ TIME.CLTM ISTEP=1 I=I+ISTEP IF  $(Y(I).LT.0.)Y(I)=-Y(I)$  $YL=Y(I-1)+SQRT(Y(I))$  $YH=Y(I+1) - SQRT(Y(I))$  $IF((YL.LT.Y(I)).AND.(Y(I).LT.YH)) GO TO 50$ GO TO 100 50 IL=I 52  $DIF=Y(I+1)-Y(I)$ IF(DIF.LT.O.O) GO TO 51  $I = I + 1$ GO TO 52 51 YP=Y(I)  $IK = I$ 53 1=1 <sup>+</sup> <sup>1</sup>  $YL=Y(I-1)+SQRT(Y(I))$  $YH=Y(I+1) - SQRT(Y(I))$  $IF((YL.GT.Y(I)).AND.(Y(I).GT.YH)) GO TO 53$ 54 IH=I YL=Y(IL) YH=Y(IH) BK=(YL+YH)/2.0 PW=IH-IL IF(PW.LE.3) GO TO 100 70 CNT=YP-BK TOT=YP+BK IF(TOT.LE.O. ) GO TO 100 IF(CNT.LT.SIG\*SQRT(TOT) ) GO TO 100 ! SIG <sup>=</sup> PEAK SIGNIFICANCE SXY=0.  $\blacksquare$  $SY=0$ . IL0W=IK-2  $IHI = IK + 2$ DO 75 K=ILOW,IHI  $CK=K$  $SYY=SXY+CK*Y(K)*Y(K)$  $SY = SY + Y(K) * Y(K)$ 75 CONTINUE CPK=SXY/SY GO TO 101  $100$  CPK=  $-10.0$ 101 RETURN ! TO SUBROUTINE ELOC, LOCATE, OR EPEAK END ! END OF SUBROUTINE CHPEAK  $\mathcal{C}$ SUBROUTINE LOCATE (Y) C C SUBROUTINE LOCATE DETERMINES PEAKS AND BOUNDARIES AND C PASSES INFORMATION TO SUBROUTINE EPEAK VIA COMMON BLOCKS. C IT WRITES ON THE OUTPUT FILE FILENAME.RES.

 $\mathcal{C}$ 

```
DIMENSION EGY(40), IPK(40), IWL(40), IWH(40), PK(40),
    &IC(40), ID(40), NL(40), NR(40)VIRTUAL Y(8192)
     COMMON/ADCAM/IADCAM
     COMMON / NCHAN/ TCHAN
     COMMON / ENEG/ EGY
     COMMON /PKLIM/ NUM, IWL, IWH, IC, ID, NL, NR, PK, IBW, SIG
     IF(IADCAM.GT.0)GO TO 200
     OPEN(UNIT=2, FILE='KEVO.DOC', STATUS='OLD')
     GO TO 201
 200 OPEN(UNIT=2, FILE='KEV1. DOC', STATUS='OLD')
 201 READ(2,1)A,Z,C
   1 FORMAT (3E17.10)
     CLOSE(2)NUM = 0TYPE 2
   2 FORMAT(/'$PEAK SIGNIFICANCE : ')
     ACCEPT 3, SIG : USED AFTER STMT 70 IN SUB CHPEAK
   3 FORMAT(F6.0)
     WRITE(4, 4)WRITE(4, 4)WRITE(4,5)TYPE 5
   5 FORMAT(4X,'PEAK LOCATOR'//' PEAK
                                       CHAN
                                               ENERGY FWIDTH'/)
     I = 110 CALL CHPEAK (CPK, IH, IL, I, SIG, Y)
     IF(CPK .LT. 0) GO TO 100
     EN = A + Z * CPK + C * CPK * CPKNUM = NUM + 1EGY(NUM) = ENIFW=IH-TL+1IWL(NUM)=ILIWH(NUM) = IHIC(NUM)=ILID(NUM) = IHNL(NUM) = IBWNR(NUM) = IBWPK(NUM) = CPKWRITE(4,6)NUM, CPK, EN, IFW
     TYPE 6, NUM, CPK, EN, IFW
   6 FORMAT(I5.F8.2.F9.2.3X.I5)
 100 IF(I.LT.ICHAN) GO TO 10
     RETURN ! TO SUBROIUTINE EPEAK
           ! OF SUBROUTINE LOCATE
     END.
\mathcal{C}SUBROUTINE EPEAK(Y)
\mathcal{C}\mathcal{C}SUBROUTINE EPEAK USES PEAKS AND BOUNDARIES FOUND BY
\mathcal{C}SUBROUTINE LOCATE OR THOSE FROM SUBROUTINE PARAMS
\overline{C}IT CREATES ALL THE OUTPUT RESULTS WHICH ARE WRITTEN
```

```
C TO FILENAME. RES. IT WILL ADJUST THE PEAK PARAMETERS WITH RESPECT
C TO THE PEAK FOR CHANGES IN GAIN OF THE PEAK. IT CALLS SUBROUTINE
C CHPEAK AND LOCATE. IT IS CALLED BY THE MAIN PROGRAM.
C
      DIMENSION EGY(40), IPK(40), IWL(40), IWH(40), PK(40),
     &IC(40) ,ID(40) ,NL(40) ,NR(40)
      DIMENSION BL0W(40) ,BHIGH(40) ,BKG(40) ,T0TAL(40) ,ER(40)
      CHARACTER IFILI(20) , IFILO( 20 )
, IREP
      LOGICAL*! GAIN, PRMS, PULSE
      DOUBLE PRECISION XME(4)
      VIRTUAL Y(8192)
      COMMON/ ADC AM/ I ADC AM
      COMMON/I PUT/XME
      COMMON/LAMBD/IYRO , IDAYO , IHRO , MINITO ,SECO , ALAM , CASRAT
     &IYR,IDAY,IHR,MINIT,SEC,PRMS
      COMMON /ENEG/ EGY
      COMMON /SPEC/ TIME,CLTM,PLSRTE
      COMMON /ENFIT/ A,Z,C
      COMMON /PKLIM/ NUM , IWL , IWH , IC , I D, NL , NR , PK , IBW , SIG
      COMMON /FILNMS/ IFILI, IFILO
      DATA GAIN/. FALSE./
      IF(IADCAM. GT.0)GO TO 200
      OPEN ( UNIT=2, FI LE= 'KEVO. DOC ' ,STATUS= ' OLD '
      GO TO 201
  200 OPEN(UNIT=2, FILE='KEV1. DOC', STATUS='OLD')
  201 READ(2,1 )A,Z,C
    1 FORMAT(3E17.10)
    2 F0RMAT(A1 ) CL0SE(2)
      TYPE 22
   22 FORMAT ('$DO YOU WANT TO CORRECT FOR GAIN SHIFT ? ')
      ACCEPT 2, IREP
      IF(IREP.EQ.YY') GAIN = .TRUE.C
C OUTPUT RESULTS
C
      TYPE 3 WRITE(4,3)3 FORMAT(' **************************************
C WRITE(4,4)IFILI
      TYPE 4,IFILI
    4 FORMAT(/' DATA FILENAME: '21A1)
      WRITE(4,5)TIME
      TYPE 5, TIME
    5 FORMAT(/' LIVE TIME (SEC): ',F8.0,/)
   21 CONTINUE
    7 FORMAT (' PEAK CHANNELS ENERGY BKGND AREA % ERR
     & CTS/SEC'/)
    9 FORMAT (/)
CC DETERMINE AREAS
```

```
C
```

```
IDAYS = 0SECS = 0.0IF (.NOT. PRMS) GO TO 72
 10 IF(IYRO.LE.IYR)GO TO 70
   WRITE(5,12)IYR0,IYR
 12 FORMAT(' IYRO,', I5,', CANNOT BE LARGER THEN IYR,', I5)
    TYPE 18
 18 FORMAT(' INPUT NEW IYRO ')
   ACCEPT 19,IYR0
 19 FORMAT (I6)
    GO TO 10
 70 IF(IYRO.EQ. IYR)GO TO 71
    IF(M0D(IYR0,4) .EQ.O)IDAYS =IDAYS+1
    IYR0=IYR0+1
    IDAYS=IDAYS+365
    GO TO 70
 71 IDAYO=IDAYO-IDAYS
    FDAYS=IDAY-IDAYO
    FIHRS=FDAYS*24.+(IHR-IHR0)
    FMINIT=FIHRS*60.+(MINIT-MINIT0)
    SECS=FMINIT*60 . + (SEC-SECO
 72 TYPE 88, SECS
    WRITE(4.88)SECSWRITE(4,7)TYPE 7 88 FORMAT(' SECONDS AFTER END OF IRRADIATION = \cdot.E14.6./)
   PULSE = .FALSE.
    IF(PLSRTE.LT.2) GO TO 885
    PULSE = . TRUE. ! PULSER PEEK IN SPECTRUM
    NNUM=NUM+1
    DO 870 I=NNUM,2,-1
    EGY(1) = EGY(1-1)IPK(I)=IPK(I-1)IWL(T) = IWL(T-1)IWH(I)=IWH(I-1)PK(I)=PK(I-1)IC(I)=IC(I-1)ID(I)=ID(I-1)NL(I)=NL(I-1)870 \text{ NR}(1)=\text{NR}(1-1)EGY( 1
=EGY(NNUM)
    IPK(1) = IPK(NNUM)IWL(1
=IWL(NNUM)
    IWH(1) = IWH(NNUM)PK(1) = PK(NNUM)IC(1)=IC(NNUM)ID(1)=ID(NNUM)NL(1) = NL(NNUM)NR(1) = NR(NNUM)GO TO 886
885 PLSRTE=1 ! USED IN ST 86
   PLSRAT=1 : USED IN ST 86
886 DO 40 1=1 ,NUM
    IDIFF=0
```

```
IF(.NOT. PRMS)GO TO 15
      IF (.NOT. GAIN) GO TO 15
      IF((PK(1).LT.IWL(I)).OR.(PK(I).GT.IWH(I)))TYPE 1616 FORMAT (' INPUT PEAK IS OUT OF BOUNDS ')
      LL=IWL(I)-NL(I)ILL=LL
      LH = IWH(I) + NR(I)17 CALL CHPEAK(CPK,IH,IL,ILL,SIG, Y)
      IF(CPK.GT.5.0)GO TO 14
      IF(ILL.LT.LH)GO TO 17
      TYPE 13,LL,LH,SIG
   13 FORMAT (' NO PEAK WAS FOUND BETWEEN CHANNEL', 15, ' AND', 15,
     &/' WITH PEAK SIGNIFICANCE =',F5.1)
      GO TO 40
   14 CPKK=CPK+0.5
      TPK = PK(1)+0.5IDIFF = IFIX(CPKK)-IFIX(TPK)
      PK(I)=PK(I)+IDIFFIWH(I)=IWH(I)+IDIFFIWL(I)=IWL(I)+IDIFFIC(I)=IC(I)+IDIFFID(I)=ID(I)+IDIFFIF ( IDIFF. NE.O) WRITE (5 ,8) IDIFF
   8 FORMAT(' THE PROGRAM PARAMETERS HAVE BEEN SHIFTED', 15,
     &/' CHANNELS DUE TO A CHANGE IN PEAK POSITION.'/)
   15 T=0.0
      IMINS=IC(I)
      IPLUS=ID(I)
      CC=FLOAT(IC(I))
      DD=FLOAT(ID(I))
      DO 41 J=IMINS,IPLUS
      T=T+Y(J)41 CONTINUE
C PEAK LOCATION
      SYY=0.
      SY=0.
      DO 45 K=IMINS,IPLUS
      CK=KSXY=SXY+CK*Y(K)*Y(K)45 SY = SY + Y(K) * Y(K)CPK=SXY/SY
C PROGRAM USES NL AND NR CHANNELS ON EACH SIDE TO DETERMINE
C BACKGROUND AT PEAK BOUNDARIES. DEFAULT IS IBW.
   42 IMINS=IWL(I)
      IPLUS=IWH(I)
      BL=0.0
      DO 64 JK-1 ,NL(I)
   64 BL=BL+Y(IMINS-JK+1
      NTL=NL(I)XL=FLOAT(IMINS)-( FLOAT (NTL)/2,
```
C

C

 $\mathsf C$ 

C

```
D-13
```

```
BL=BL/FLOAT(NTL)
      BLOW(I)=BLBH=0.0DO 66 JK=1 ,NR(I)
   66 BH=BH+Y(IPLUS+JK-1
      NTR = NR(I)XH = FLOAT(IPLUS) + (FLOAT(NTR)/2.0)BH=BH/FLOAT(NTR)
      BHIGH(I)=BH
C
C BACKGROUND EQUATION
C
      B=BL*(CPK-CC+0.5)+BH*(DD-CPK+0.5)YAA = T - BBKG(I)=BTOTAL(I)=TC
C PEAK ENERGY
\mathcal{C}EGY(I) = A + Z*CPK + C*CPK*CPKC
C PERCENT ERROR = SQRT (T+((U-L)/2) * (BL+BH)) /N\overline{C}CONST = (DD-CC)/2.SUM=BL+BH
      ER(I)=SQRT(T+CONST*SUM)/YAA
      ER(I)=ER(I)*100.BINT=YAA*CLTM/TIME
      RATEUN=BINT/CLTM IDEADTIME CORRECTED RATE
C
C RATESC IS RATE CORRECTED FOR WITHIN COUNTING TIME DECAY
C FOR VERY SMALL CORRECTIONS, THIS CORRECTION IS NOT MADE
C
      IF(.NOT. PULSE)GO TO 74
      RATESC=BINT/CLTM
      RATETO=RATESC
      PLSRAT=RATESC ! ANALYZER PULSER COUNT
      PULSE = .FALSE. ! (PLSRTE/PLSRAT) HAS BEEN DETERMINED FOR ST 86
      CORR=PLSRTE/PLSRAT
      GO TO 90
   74 C0RR=1
      IF(CLTM*ALAM .LT. .001)GO TO 87
      RATESC=BINT*ALAM/(1-EXP(-ALAM*CLTM))
      GO TO 86
   87 RATESC=BINT/CLTM
   86 RATETO=CASRAT*RATESC*CORR*EXP(ALAM*SECS)
   90 TYPE 81 ,1 ,IC(I) ,ID(I) ,EGY(I) ,B,YAA,ER(I) ,RATEUN
      WRITE(4, 81)I, IC(1), ID(1), EGY(1), B, YAA, ER(I), RATEUN81 FORMAT(1X,I4,I4,I5,F7.1,F10.1,F13.1,F7.2,1X,1PE12.5)
      IF (SECS .LT. 1. ) GO TO 40
      TYPE 89 , RATESC, RATETO
      WRITE(4 ,89 ) RATESC, RATETO
   89 FORMAT (/IX, 'DECAY CORRECTED RATE = ',F10.3,' COUNTING
     & RATE AT TO = ' ,1 PE12.5/)
```

```
D-14
```

```
40 CONTINUE
     TYPE 9 ! LINE FEED
     TYPE 3
     WRITE(4,3)WRITE (4,50)
  50 FORMAT (/,15X,'DETAILS REGARDING THE BACKGROUND SUBTRACTION'/)
     WRITE (4,55)
     WRITE (4,56)
  55 FORMAT ( 2X, ' PEAK AREA LOW BKG HIGH BKG'
    &,' BLOW BHIGH BL/BH BKG/T % ERROR')
  56 F0RMAT(2X,' LIMITS LIMITS LIMITS')
     WRITE (4,9)
  57 F0RMAT(2X,I2,1 X,I4, '-' ,I4,1X,I4,'-',I4,1X,I4,'-',I4,
    &1X,F7.1 ,1X,F7.1 ,1X,F7.3,1X,F7.4,1X,F7.2)
     DO 58 1=1 ,NUM
D WRITE (4,59) CPK,IC(I),ID(I),NL(I),NR(I)
D59 FORMAT (5X, F9.2, I4, I4, I2, I2)
     I1 = IWL(I) - NL(I) + 1I2=IWH(I)+NR(I)-1Z1 = BLOW(I)/BHIGH(I)Z2 = BKG(I)/TOTAL(I)58 \RITE(4,57)I,IC(I),ID(I),I1,IWL(I),IWH(I),I2,BLOW(I),
    &BHIGH(I),Z1 ,Z2,ER(I)
     WRITE (4,9) ! LINE FEED
     WRITE (4,3)
     WRITE(4,3)52 WRITE(4,9)
     TYPE 9 ! LINE FEED
     RETURN ! TO MAIN PROGRAM
     END ! OF SUBROUTINE EPEAK
C
C
\mathcal{C}
```

```
C PROGRAM SCATFO TO CALCULATE SCATTERING CORRECTION FOR ACTIVATION
C FOILS IN CAVITY FISSION SOURCE. DATA MAY BE ENTERED FROM A DISK FILE
C OR FROM THE KEYBOARD
      CHARACTER<sup>*4</sup> ANAME(50)
      DIMENSION GRAD(50)
      DIMENSION IT(50) ,P0S(50) ,TH(50)
      OPEN (3 ,STATUS='NEW'
      TYPE 97
   97 FORMAT(1X,'ENTER FILE NUMBER FOR DATA; 5 FOR KEYBOARD')
      READ(5 ,100)NF
  100 FORMAT(IIO)
      IF(NF.NE.5)G0 TO 101
      TYPE 99
   99 FORMAT (IX, 'ENTER NUMBER OF FOILS, C.R.')
      GO TO 104
  101 OPEN(NF,STATUS='OLD'
  104 READ(NF,100) N IF(NF.NE.5)G0 TO 103
      TYPE 98
   98 FORMAT(1X, 'ENTER FOIL ID IN A4 FORMAT FOLLOWED BY TYPE,'
     8=,/' POSITION IN MILS, THICKNESS IN MILS, FOLLOWED BY'/
     &' C.R. AND THEN NEXT FOIL. USE 1 FOR IN, 2 FOR NI AND 3 FOR AL '
  103 READ(NF,1 10) (ANAME(J) ,IT(J) ,POS(J) ,TH(J) ,J=1 ,N)
      WRITE(7, 111) (ANAME(J), IT(J), POS(J), TH(J), J=1, N)1 10 FORMAT(A4,I10,2F10. 1
  111 FORMAT(1X, A4, I10, 2F10.1)
      WRITE(3,96)
   96 FORMAT (2X, ' ID' ,6X, 'GRAD. ' ,8X, ' TYPE ' ,2X, ' POSITION' ,2X, 'THICKNESS
     & FOIL SCAT MUSC '
      DO 1000 1=1 ,N
      GRAD(I)=1+21 .2E-6*POS(I)*POS(I)
      SCAT = 0IF(IT(I )-2)400 ,500 ,600
  400 DO 450 J=1 ,N
      IF(I.EQ.J)GO TO 450
      X = ABS(POS(J)-POS(I))Y=-.001 + (.0054*EXP(-.0728*X))Y = Y * TH(J)/10.
  120 FORMAT (1X, E10.3)
      SCAT=SCAT+Y
  450 CONTINUE
      ALSCAT=SCAT+.0046+( .00255*TH(I )/5. ) GO TO 800
  500 DO 550 J=1 ,N
      IF(I.EQ.J)GO TO 550
      X = ABS(POS(J) - POS(I))C
C\mathcal{C}C
C
\mathcal{C}INPUT DATA:
      ANAME(J) = FOIL IDN = THE NUMBER OF FOILS
      IT(J) = FOIL TYPEPOS(J)= POSITION OF FOIL IN MILS
      TH(J) = THICKNESS OF FOIL IN MILS
```
 $Y=-.0017+(.00356*EXP(-.0815*X))$  $Y = Y * TH(J)/10$ . SCAT=SCAT+Y 550 CONTINUE ALSCAT=SCAT-.002+(.0017\*TH(I)/10.) GO TO 800 600 DO 650 J=1, N IF(I.EQ.J)GO TO 650  $X=ABS(POS(J)-POS(I))$  $Y=-.002+(.002*EXP(-.147*X))$  $Y=Y*TH(J)/10$ . SCAT=SCAT+Y 650 CONTINUE ALSCAT=SCAT-.01 <sup>1</sup> GO TO 800 800 WRITE(7,102)ANAME(I) ,GRAD(I),IT(I) ,POS(I) ,TH(I),SCAT,ALSCAT WRITE(3,102)ANAME(I) ,GRAD(I) ,IT(I) ,POS(I) ,TH(I) ,SCAT,ALSCAT 102 FORMAT(1X,A4,F10.4,I10,2F10.1 ,3X,2E12.3) 1000 CONTINUE CL0SE(3) IF (NF.NE.5)CL0SE(NF) STOP

END

```
10 REM SAT260 ...11/21/83
20 ! THE DATA VARIABLES IN
30 ! SEQUENCE:
         X1(I)...FIRST COUNTER
40 - 150 - 1C(I)....Cu
60 -
         X \mathbb{S} (I)...Cac
         T(I)....sec*3270 !
BQ - 1X5(I)...DAY COUNTER
         X5(I)...hhmmss
90 !
100.1X7(I)...TIME INTERVAL
         F1$ IS THE DATA FILE
110 REM
           NAME
120 REM
125 PRINTER IS 701,80
126 FRINT CHR$ (27) & "&11L"
130 CLEAR
140 DIM C(260), X1(260), X5(260), X3(260), X7(260), X6(260), T(260)
150 DISF "DATA FILE TO BE USED:"
160 INFUT F1$
170 ASSIGN# 1 TO F1$
180 READ# 1, 1 ; N
190 FOR 1=1 TO N
200 READ# 1, I+1 ; X1(I), C(I), X3(I), T(I), X5(I), X6(I), X7(I)
210 NEXT I
220 ASSIGN# 1 TO *
230 T(1), X1(1), C(1), X3(1), X7(1)=0
240 FRINT "SAT260 DATA ANALYSIS"
250 PRINT "
              11/83 version"
260 PRINT
270 FRINT "N = ":N
280 PRINT
300 PRINT "DATA VERIFICATION FOR ":F1$
310 PRINT "
                     C1sec*32HPsec"
                               Cц
                                        Cachhmmss
320 FOR 1=1 TO N
330 PRINT USING 340 ; I, X1(I), C(I), X3(I), X6(I), T(I), X7(I)
340 IMAGE 3D, 2X, 7D, 3X, 7D, 3X, 7D, 5X, 6D, 3X, 6D, 3X, 6D
350 NEXT I
360 FRINT
380 FOR 1=1 TO N
410 NEXT I
420 PRINT
430 FRINT
440 A1, A0=X5(1)
450 FOR 1=2 TO N
460 IF X5(I)<>A1 THEN A1=X5(I)
470 NEXT I
480 PRINT USING 490 ; AO
490 IMAGE "DATA GOES FROM DAY", 4D
500 PRINT USING 510 : A1
510 IMAGE "
                         TO DAY", 4D
520 PRINT
530 DISP
540 PRINT "DIFINING THE IRRADIATION PERIOD"
550 DISP "DEFINING THE IRRADIATION PERIOD"
560 DISP
570 PRINT
580 DISP "WITH WHICH INTERVAL WOULD YOU"
590 DISP "LIKE ANALYSIS TO START ";
600 INPUT Z5
610_IF Z5>1 THEN 630
```

```
620 75=2
630 Q5=Z5-1
640 DISP "WITH WHICH INTERVAL DO YOU WANT "
650 DISF "ANALYSIS TO CONCLUDE";
660 INPUT N
670 T(05), X1(05), C(05), X3(05), X7(05)=0
680 Z0=N-Z5+1 @ REM ZO IS CORRECT DIVISOR FOR AVERAGES INSTEAD OF N, WHEN ZO 1
NOT<sub>1</sub>
690 PRINT "ANALYSIS INCLUDES INTERVAL:": Z5
700 FRINT "THROUGH INTERVAL: "; N
710 FRINT
720 PRINT "E.S.T. AT S.O.I. :";X6(Z5-1)
730 PRINT "E.S.T. AT E.O.I. : ":X6(N)
740 FRINT
750 X1=N
760 T=0
770 T1=0780 C1.S1=0
790 FOR 1=05 TO N
B00 T(I)=T(I)/32
B10 T1 = T1 + T(1)820 S1=S1+C(I)
830 Z1 = X6(1) * 10^{\circ} (-4)840 X6(I) = IP(Z1) *3600
850 Z1=FF(Z1) *100
B40 X6(I) = X6(I) + IP(Z1) * 60 + FP(Z1) * 100870 X6(I) = X6(I) + X5(I) * 86400880 IF 1=05 THEN 900
890 C1 = C1 + C (I) / T (I) * (X6 (I) - X6 (I - 1))900 NEXT I
910 T=X6(N)-X6(Q5)
915 FRINT "IRRADIATION TIME :":T:"5"
916 PRINT
920 C1 = C1/T2180 PRINT
2190 PRINT "THE CORRECTION IS THE RATIO OF"
2200 PRINT "ACTUAL ACTIVITY AT EDI TO THAT"
2210 PRINT "WHICH WOULD HAVE BEEN PRODUCED"
2220 PRINT "BY THE SAME FLUENCE AT CONSTANT"
2230 PRINT "POWER" @ PRINT
2240 CLEAR
2250 DISP "WHICH LAMBDA DO YOU WANT?"
                               \sim 112260 DISP " NUCLIDE t1/2
2270 DISP "1. In
                       4.486h 4.292E-5"
2280 DISP "2. Sc-46
                       83.85d 9.568E-8"
2290 DISP "3. Ni
                       70.81d 1.1330E-7"
2300 DISP "4. Mn-56
                       2.576h
                               7.4744E-5"
2310 DISF "5. Mn-54
                       312.5d
                               2.567E-8"
2320 DISP "6. Au
                       2.696d 2.9757E-6"
2330 DISP "7. Na
                       15.00h 1.2836E-5"
                       3.40d2340 DISF "8. Sc-47
                                2.3596E-6"
2350 DISF "9. Sc-48 43.8h
                                4.3959E-6"
2355 DISF "10. Ba-La 12.789d 6.2373E-7"
2360 INPUT A
2370 DISP "WAIT"
2380 ON A GOTO 2390, 2400, 2410, 2420, 2430, 2440, 2450, 2460, 2470, 2475
2390 L=.00004292 @ L$="In" @ GOTO 2480
2400 L=.00000009568 @ L$="Sc-46" @ GOTO 2480
2410 L=.0000001133 @ L$="Ni" @ GOTO 2480
2420 L=.000074744 @ L$="Mn-46" @ GOTO 2480
                              F - 2
```

```
2430 L=.00000002567 @ L$="Mn-54" @ GOTO 2480
2440 L=.0000029757 @ L$="Au" @ GOTO 2480
2450 L=.000012836 @ L$="Na" @ GOTO 2480
2460 L=.0000023596 @ L$="Sc-47" @ GOTO 2480
2470 L=.0000043959 @ L$="Sc-48" @ GOTO 2480
2475 L=.0000006273 @ L$="Ba-La"
2480 S3, D1, S2=0
2490 FOR J=05+1 TO N
2520 C=L*(X6(J)-X6(J-1))
2530 S2=S2+C(J)/T(J)*(1-EXP(-C))/L*EXP(-(L*(T-(X6(J)-X6(Q5)))))
2540 53=53+1*(1-EXP(-C))/LXEXP(-(LX(T-(X6(J)-X6(Q5)))))
2550 NEXT J
2560 S=L*S2/C1
2570 Q=L*S3
2580 C3=1-EXP(-(L*T))2590 C2=S/C3
2600 PRINT
2610 PRINT "
                                            \sim 11.
                   2620 PRINT @ PRINT
2630 PRINT "NUCLIDE ... ";L$
2640 PRINT "LAMBDA = ";L;" 1/SEC"
2650 PRINT @ PRINT @ PRINT
2660 PRINT USING 2670 ; S
2670 IMAGE "SATFAC
                                = ", D. DDDDe
2680 PRINT USING 2690 : 0
2690 IMAGE "FLAT CASE SFAC
                               = "D.DDDDE2700 PRINT USING 2710 ; C3
2710 IMAGE "XACT FLAT CASE SFAC = ".D.DDDDe
2720 PRINT USING 2730 ; C2<br>2730 IMAGE "CORRECTION = ",D.DDDDe
2740 PRINT @ PRINT @ PRINT @ PRINT
2750 CLEAR
2760 GOTO 2240
2770 END
```
# TEST REPORT FOR NEUTRON FLUENCE STANDARDS PRODUCED BY AN IRRADIATION AT THE NBS 235U CAVITY FISSION SOURCE

Irradiation No.: 8601 Report Date: March 6, 1986 Sensor Materials Irradiated: Nickel, Gold, and Scandium  $(\text{designations: Au-1,2; Sc-S-10; Ni-3,4,5,6})$ End of Irradiation (EOI): Jan 20, 1986 at 2137:00 EST (Day 20 of 1986)

REPORT FOR: Ni-5

Free Field Fission Neutron Fluence:  $\Phi = 8.266 \times 10^{15} \text{ n/cm}^2 \pm 2 \frac{\%}{10} (1 \text{ s})$ Physical Description of Material: Mass <sup>=</sup> 0.2856^1 g

> Form: 12.7 mm dia. X 0.25 mm thk disks Type: Natural element nickel

Additional Parameters of Irradiation:

Decay Correction Factor: C = 0.9881 Length of Irradiation:  $T = 210960 s$ Departure from free-field activity due to Neutron Scattering  $(\mu_{_{\bf S\bf C}})$ :  $\mu_{\infty}$ (Ni) = -(0.7 ± 0.3) %

Other Radioactivities:

Since the sensors are natural metal samples or in some cases special alloys, activities from neutron reactions in other isotopes and impurities may be present. Ordinarily, this will not be a problem for Ge(Li) and other high resolution gamma detectors.

The following lines have been observed above the annihilation energy:

 $60^{\circ}$  Co  $\leq$  0.1 % of  $5^{\circ}$  Co activity on 1/28/86

This fluence standard prepared by: For the Director

G.P. Lamaze

Ionizing Radiation Division

R.S. Caswell, Chief Ionizing Radiation Division

 $G-1$ 

# Relationship of Teat Report Data to the Measured Activity at End of Irradiation (EOI) for Cavity Fission Neutron Source Irradiations

The neutron fluence or fluence rate standard has been exposed to a fission neutron fluence that is perturbed by a small cavity return flux and by the effects of neutron scattering in fission source disks, encapsulations, and the fluence standards themselves. This test report certifies a free-field fission neutron fluence or fluence rate, i.e. corrected for neutron scattering. This correction, based on calculation, is reported as the fractional departure from the free-field activation attributable to neutron scattering including cavity return. On this basis the total activity measured at EOI is

$$
A_m = A (1 + \mu_{\mathbf{q}_C}) \tag{1}
$$

- where:  $A_m$  = total activity measured at EOI  $A = net free-field activity at EOI$ 
	- $\mu_{\infty}$  = fractional departure from free-field activity due to neutron scattering. (A minus sign means that the observed activity is lower than it would be in free-field conditions because of a net outscatter of neutrons.

Activation equation for neutron fluence. For simple decay, the unperturbed activity of the neutron fluence standard in disintegrations per second is related to the free-field fission neutron fluence by the activation equation

$$
\frac{A}{\lambda CN} = \sigma \cdot \phi \tag{2}
$$

where:  $A = net free-field activity at EOI (dps)$ 

 $\lambda$  = decay constant of reaction product

- C <sup>=</sup> decay correction factor given in test report. For an uninterrupted irradiation of length T at a constant fluence rate, C is equal to [(1-exp(- $\lambda$ T))/ $\lambda$ T]. (When it is appropriate to report average neutron fluence rate, the decay correction factor is given as the product  $\lambda TC$  -- see below.)
- $N =$  number of reaction isotope atoms in the fluence standard
- $\sigma$  = fission-spectrum-averaged reaction cross section (cm2)

 $G-2$ 

- $\Phi$  = free-field fission neutron fluence (n/cm $^2$ ) given in this test report. (Note: the symbol  $\Phi$  is recommended by ICRU and ASTM E170.
- $\sigma \cdot \Phi$  = reaction probability

Activation equation for average neutron fluence rate. For decay half-lives short compared to the length of irradiation, the activation equation is commonly expressed in terms of the average reaction rate (experimentally, the saturated specific activity):

$$
\frac{A}{[\lambda TC]N} = \sigma \cdot \langle \phi \rangle \tag{3}
$$

 $\mathbf{A}$ 

[ATC]N " saturated specific activity

- [ATC] = decay correction factor for average neutron fluence rate. For an uninterrupted irradiation of length T at constant fluence rate, [ $\lambda$ TC] is equal to [ $1-e^{-\lambda T}$ ].
- T = length of irradiation given in the test report.
- $\langle \phi \rangle$  = average, free-field fission neutron fluence rate (n/cm<sup>2</sup>s) given in this test report.
- $\sigma \langle \phi \rangle$  = average reaction rate

Activation equation for fission product activity. When the observed gamma disintegration is from direct formation of a fission product, Equation 2 becomes

$$
A = Y \cdot \lambda \cdot C \cdot N \cdot (\sigma \cdot \Phi), \qquad (4)
$$

where Y is the chain fission yield. When the fission product actvity is from the daughter of a radioactive parent with a half life longer than that of the daughter, the appropriate free-field activity at equilibrium is

$$
A = [\lambda' / (\lambda' - \lambda)] \cdot Y \cdot \lambda \cdot C \cdot N \cdot (\sigma \cdot \Phi)
$$
 (5)

where  $\lambda$  is the decay constant of the parent activity and  $\lambda'$  that of the daughter.

 $G-3$ 

Recommended Procedure for Establishing a Calibration Factor  $(\gamma_{25})$ Use Equation (1) and either Equation (2) or Equation (3) to derive a free-field neutron fluence or average fluence rate, respectively, from the measurement of a particular activity of the neutron sensor. Define a calibration factor for this activity as the ratio of the NBS certified fission neutron fluence or fluence rate to the derived neutron fluence or fluence rate. Then, to obtain an NBS calibrated result for subsequent measurements with this activity, either multiply observed reaction probability by the calibration factor or divide the detector cross section by the calibration factor. This calibration procedure will be most effective if the derived fluence or fluence rate for the NBS Standard is obtained with the same reaction parameters, and with the same fission spectrum shape and detector cross section set as are used in the transport calculations which provide spectrum-averaged detector cross-sections for subsequent neutron field measurements.

Revised: November 3, 1986

# ASSIGNMENT OF UNCERTAINTIES  $(\pm 1 \sigma)$

# • Flus Transfer Measurements from the <sup>252</sup>Cf Standard Fission Neutron Field to the  $2350$  Cavity Fission Source:

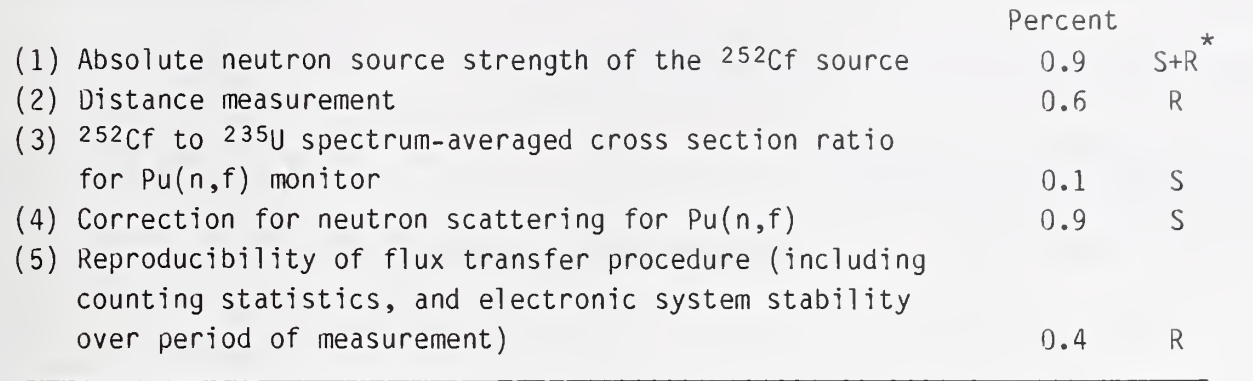

Subtotal (summed in quadrature) =  $1.5$ 

# o Preparation of Neutron Fluence Standards at the 235U Cavity Fission Source: (1) Gradient corrections and positioning 0.4 S+R (2) Corrections for neutron scattering for  $115\text{In}(n,n')$  1.2 R (3) Reproducibility of fluence monitoring including random summing corrections and uncertainties in activation decay corrections  $0.4$  R Subtotal (summed in quadrature) =  $1.3$

# TOTAL UNCERTAINTY = 2.0

\* S is for systematic uncertainty and R is for random uncertainty.

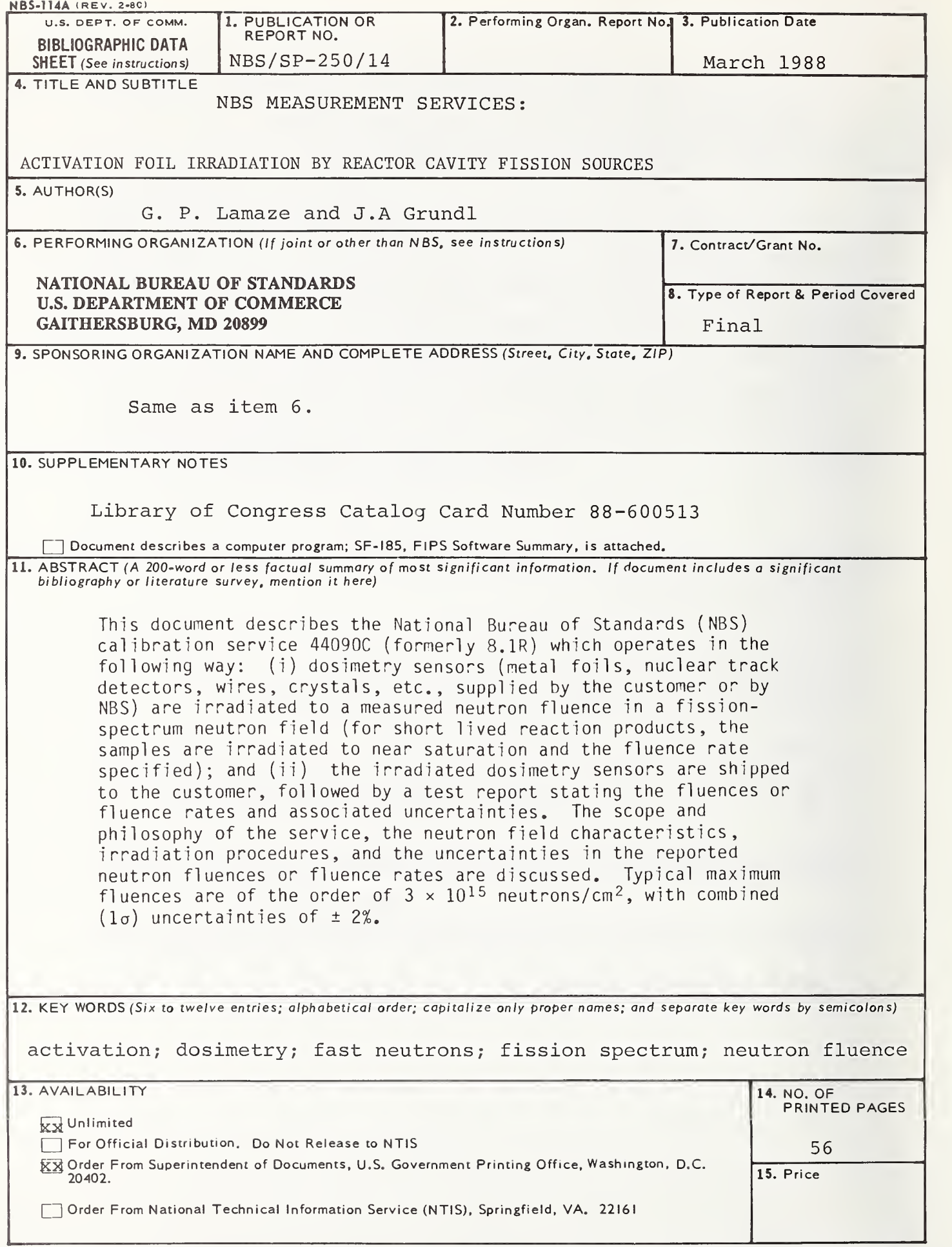

#### THE SP 250 SERIES ON NBS MEASUREMENT SERVICES\*

- SP 250-1 Spectral Radiance Calibrations 003-003-02792 \$3.50
- SP 250-2 Far Ultraviolet Detector Standards 003-003-02810-0 \$4.25
- SP 250-3 Radiometric Standards in the Vacuum Ultraviolet 003-003-02806-1 \$6.50
- SP 250-4 Fricke Dosimetry in High-Energy Electron Beams 003-003-02816-9 \$2.75
- SP 250-5 Alpha-Partlde Calibrations SN003-003-0283-1 \$2.00
- SP 250-6 Regular Spectral Transmittance 003-003-02805-3 \$3.25
- SP 250-7 Radiance Temperature Calibrations 003-003-02827-4 \$2.25
- SP 250-6 Spectral Reflectance 003-003-02812-6 \$7.00
- SP 250-9 Calibration of Beta-Particle-Emitting Ophthalmic Applicators 003-003-02817-7 \$2.00
- SP 250-10 Radioactivity Calibrations with the " $4\pi$ " Gamma Ionization Chamber, and Other Radioactivity Calibration Capabilities 003-003-02824-0 \$2.25
- SP 250-11 Dosimetry for High-Dose Applications
- SP 250-12 Neutron Personnel Dosimetry 003-003-02811-8 \$2.50
- SP 250-13 Activation Foll Irradiation with Californium Fission Sources
- SP 250-14 Activation Foll Irradiation by Reactor Cavity Fission Sources
- SP 250-15 Photometric Calibrations SN003-003-02835-5 \$4.25
- SP 250-16 Calibration of X-Ray and Gamma-Ray **Measuring Instruments**
- SP 250-17 The NBS Photodetector Spectral Response Calibration Transfer Program
- SP 250-18 Neutron Source Strength Calibrations
- SP 250-19 Calibration of Gamma-Ray-Emitting Brachytherapy Sources
- SP 250-20 Spectral Irradiance Calibrations 003-003-02829-1 \$5.50
- SP 250-21 Calibration of Beta-Particle Radiation Instrumentation
- SP 250-22 Platinum Resistance Thermometer **Calibrations** 003-003-02831-2 \$17.00
- SP 250-23 Liquid-In-Glass Thermometer Calibration Service
- SP 250-24 Standard Ceil Calibrations 003-003-02825-8 \$2.75
- SP 250-25 Calibration Service for Inductive Voltage Dividers
- SP 250-26 Phase Angle Calibrations
- SP 250-27 AC-DC Difference Calibrations
- SP 250-28 Solid-State DC Voltage Standard Calibrations SN003-003-02842-8 \$2.00
- SP 250-29 Traceable Frequency Calibrations SN003-003-02844-4 \$2.25
- SP 250-30 GOES Satellite Time Code Dissemination: Description and Operation SN003-003-02845-2 \$2.75
- SP 250-31 Mass Calibrations at the National Bureau of Standards

\* Those entries containing a stock number (003-003---) and price can be purchased from the Superintendent of Documents, U.S. Government Printing Office, Washington, DC 20402. GPO will accept checks, money orders, VISA, and Mastercharge. For more Information, or to place an order, call (202)783-3238. Be sure to use the stodc number in all orders. Titles without stock numbers are in preparation.

U.S. Department of Commerce National Bureau of Standards Galthersburg, MD 20899

Official Business Penalty for Private Use \$300

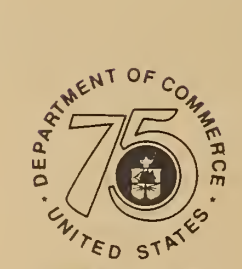

Sttmulating America s Progress 1913-1988